## *Unit 1*

## *Graphical Displays of Data*

*MDM4U*

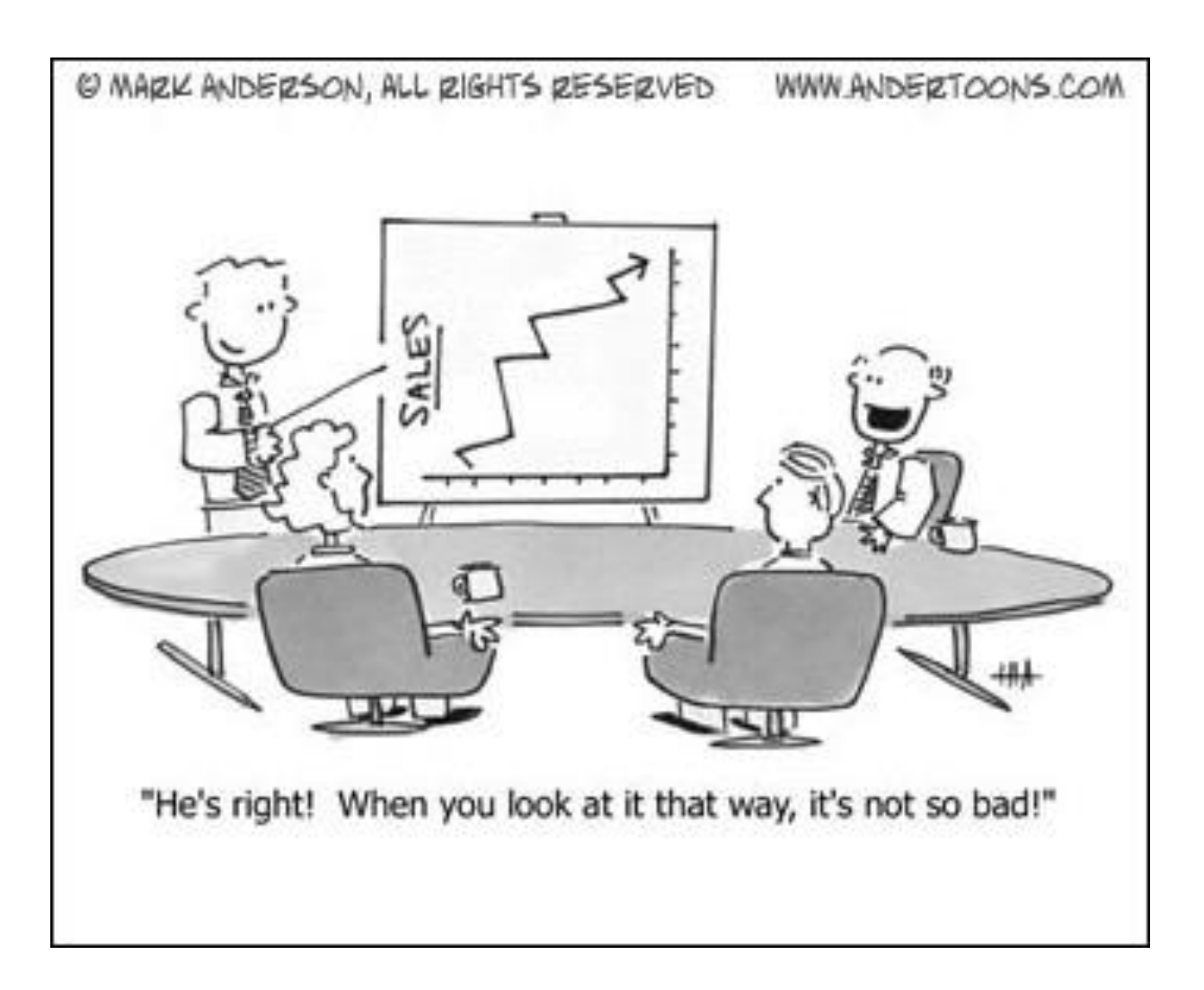

## **Unit Outline**

**Overall Unit Goal:** Analyze, interpret, and draw conclusions from two-variable data using numerical, graphical, and algebraic summaries.

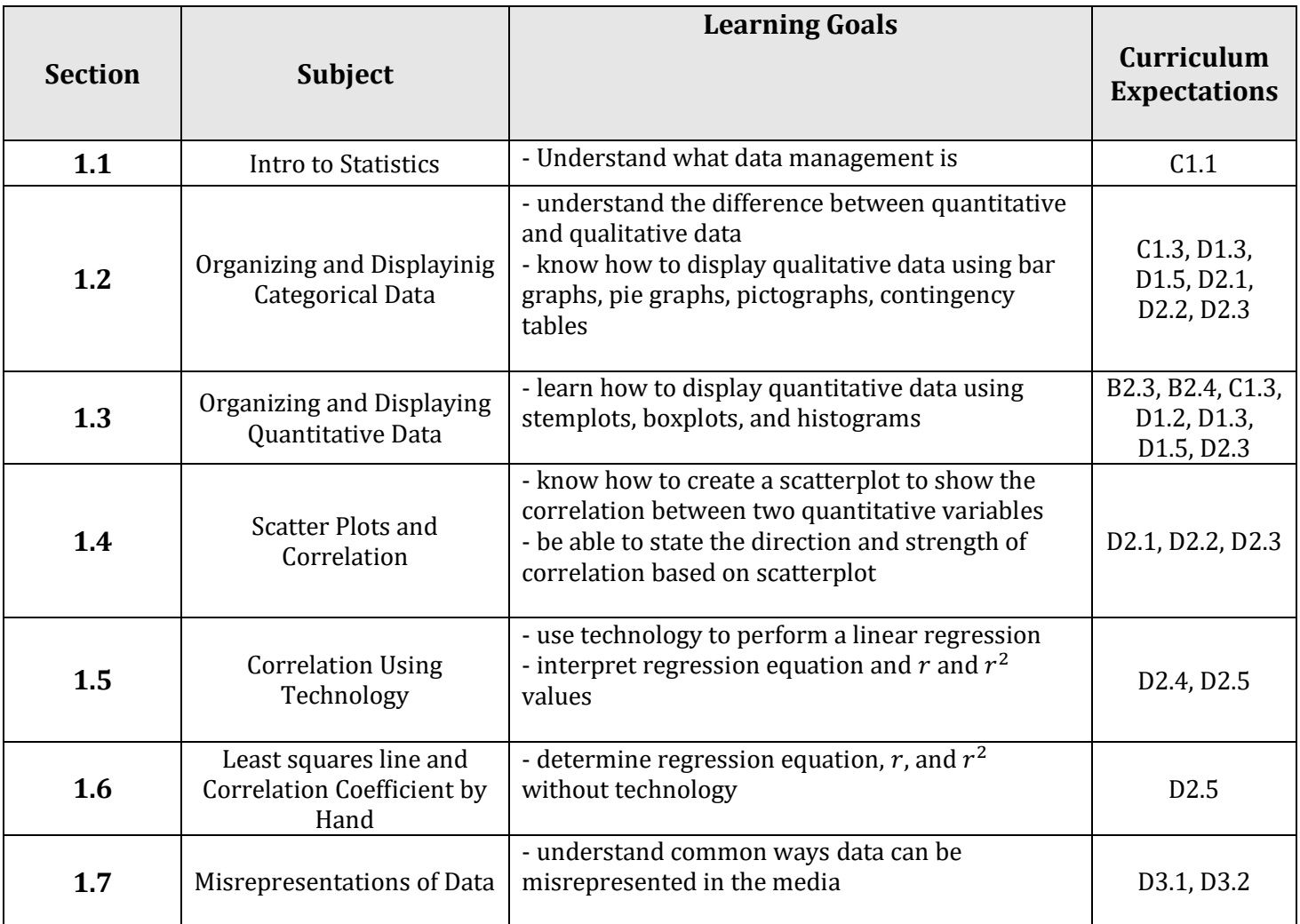

#### **By the end of the unit, you will be able to:**

- Create appropriate graphs for categoric and numeric data (bar, box, histogram, etc.)
- Create a scatterplot to display the correlation between two numeric variables
- Perform a linear regression algebraically and using technology to analyze the correlation between two variables

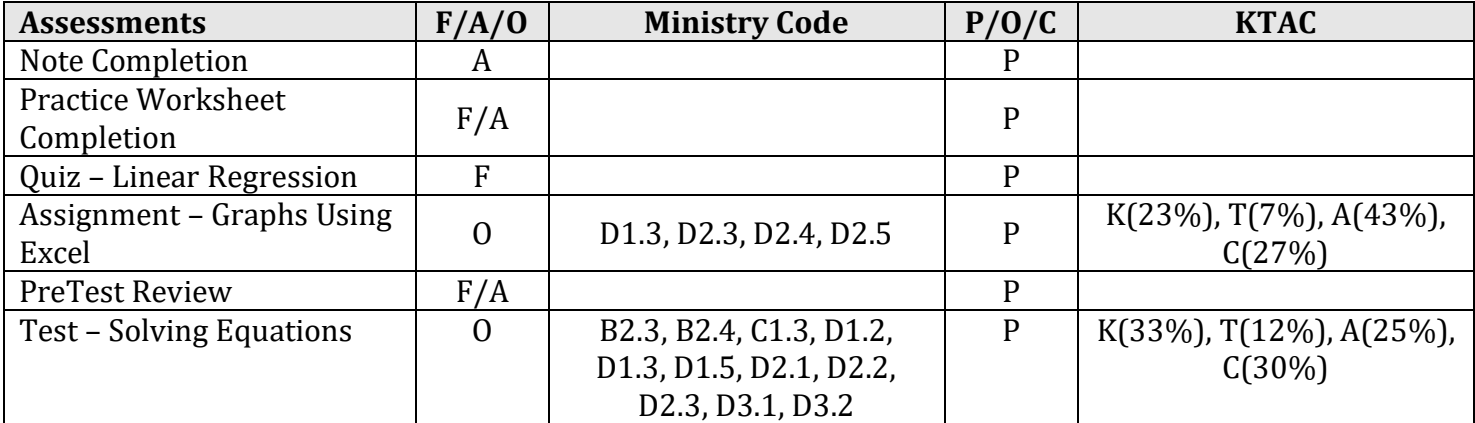

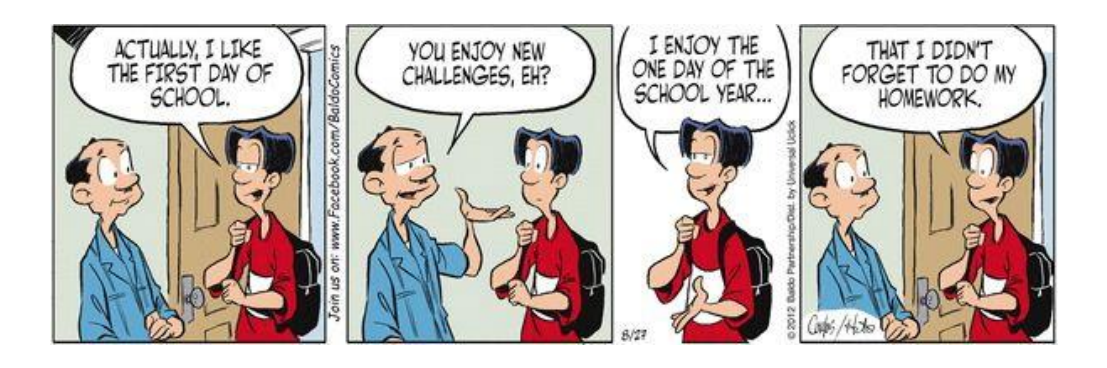

#### **Part 1: Course Outline**

#### **Mark Breakdown:**

- 5 Unit Tests 35%
- 4 In Class Assignments 15%
- 5 In Class Workbook Problem Sets 5%
- Games Fair Project (LFD) 5%
- Culminating Project 10%
- Final Exam 30%

#### **Formative Assessments:**

- There will be a quiz each unit
- At the end of each unit on the day of the test you will be required to submit a package that includes all completed lessons and homework

#### **Expectations:**

- Come to class ON TIME each day with unit package, graphing calculator, and pencil
- Usage of cell phones during class is not permitted
- Ask for permission to leave the class (no disappearing)
- Participate in lessons and activities
- Complete your homework every night
- Ask questions! Extra help is available Tuesday and Thursday at lunch in this room.

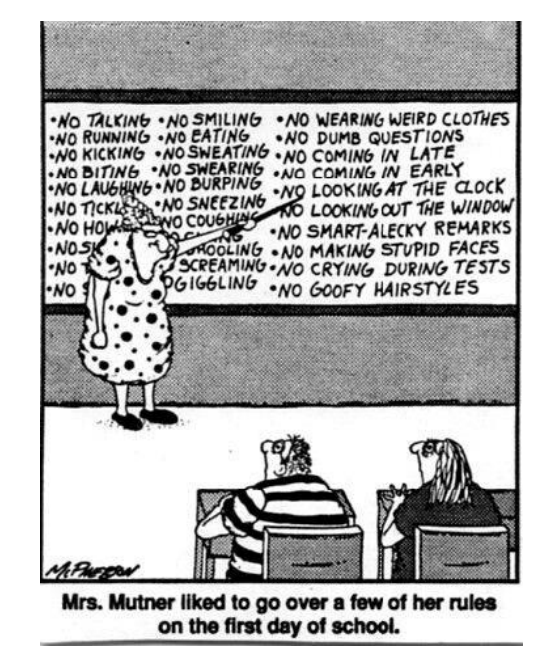

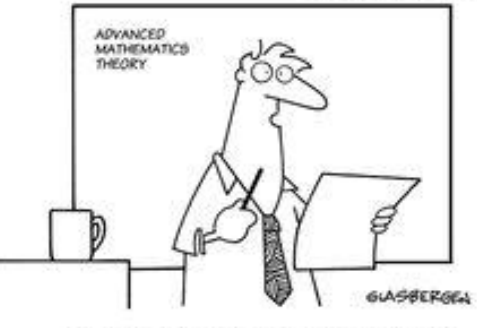

C-Randy Glasbergen (glasbergen.is)

"Today's test is 70% of your final grade which makes up 35% of your grade for the semester and 20% of your GPA for 50% of your scholarstic career for 15% of the curriculum. If you can explain this to the person next you,

#### **Part 2: Intro to Statistics**

Data are any collection of numbers, characters, images, or other items that provide information about something.

Statistics is the science of data. The volume of data available to us is overwhelming. For example, astronomers work with data on tens of millions of galaxies. The checkout scanners at Walmart's 10 000 stores in 27 countries record hundreds of millions of transactions every week. Professional sports teams collect extraordinary amounts of performance data during games. In all these cases, the data are trying to tell us a story. To hear what the data are saying, we need to help them speak by **organizing**, displaying, analyzing, and interpreting. That is data management. Statistical methods enable us to look at information from a small collection of people or items and make inferences about a larger collection of people or items. For instance, if we wish to estimate the proportion of people who will have a severe reaction to a flu shot without giving the shot to everyone who wants it, statistics provides appropriate methods.

To get you in a more 'statistical' mindset, read the following two stories:

**1:** If you have a Facebook account, you have probably notices that the ads you see online tend to match your interests and activities. Coincidence? Hardly. According to the Wall Street Journal, much of your personal information has probably been sold to marketing or tracking companies. Why should Facebook give you a free account and let you upload as much as you want to its site? Because your data are valuable! Using your Facebook profile, a company might build a profile of your interests and activities. From Facebook's point of view, your data are a potential gold mine.

**2:** How dangerous is texting while driving? Researchers at the University of Utah tested drivers on simulators that could present emergency situations. They compared reaction times of sober drivers, drunk drivers, and texting drivers. The texting drivers actually responded more slowly and were more dangerous than those who were above the legal limit for alcohol.

#### **Part 3: M&M's Activity**

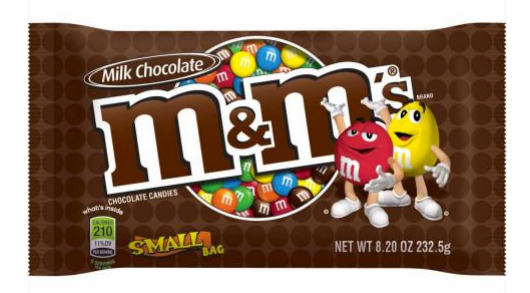

**I. Collecting the Data:** Scoop out a sample of M&M's. Count the total number of M&M's in your sample. You will need exactly 25, so if you need more, randomly choose a few more to add to your sample. If you have too many, you must randomly choose M&M's to discard. *DO THIS WITH YOUR EYES CLOSED! NO PEEKING!* Calculate the percentage of BLUE candies in your sample:

Record the class data using the following chart:

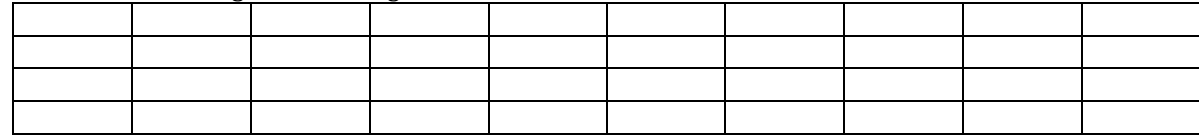

**II. Organizing the Data:** Organize the data in a meaningful way.

Title: \_\_\_\_\_\_\_\_\_\_\_\_\_\_\_\_\_\_\_\_\_\_\_\_\_\_\_\_\_\_\_\_\_\_\_

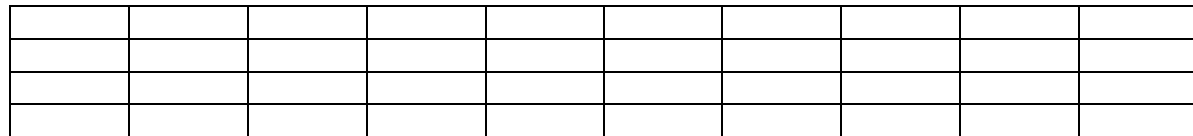

**III. Displaying the Data:** Display the data using a dot plot.

Title: \_\_\_\_\_\_\_\_\_\_\_\_\_\_\_\_\_\_\_\_\_\_\_\_\_\_\_\_\_\_\_\_\_\_\_

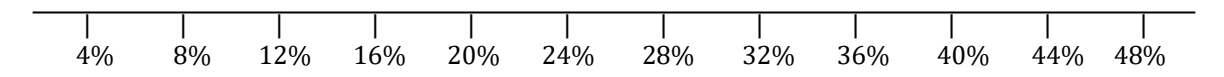

#### **IV. Analyzing the Data:**

Describe some general features of the data.

#### *Data should be mound shaped*

What would you consider a "normal" or "typical" percentage of blue Reese's Pieces? Why?

*Answers will vary. Somewhere between 16% and 32% is a typical answer.*

Does our data reveal the true percentage of blue M&M's? If so, what is the true percentage? If not, what DOES it reveal about the true percentage?

*If our sample was large enough, the average of our proportions should equal the true proportion of blue m&m's which is 24%.*

#### **Part 4: Explanation of Culminating Project**

**1.** You will pose a significant problem whose solution would require the organization and analysis of a large amount of data.

- **2.** You will apply the skills you learn in the course to design and carry out a study of the problem.
- **3.** Compile a clear, well-organized, and fully justified report of the investigation and its findings.
- **4.** Present your findings to the class in a seminar.

<https://www.youtube.com/watch?v=HNlgISa9Giw>

<http://www.youtube.com/watch?v=jbkSRLYSojo>

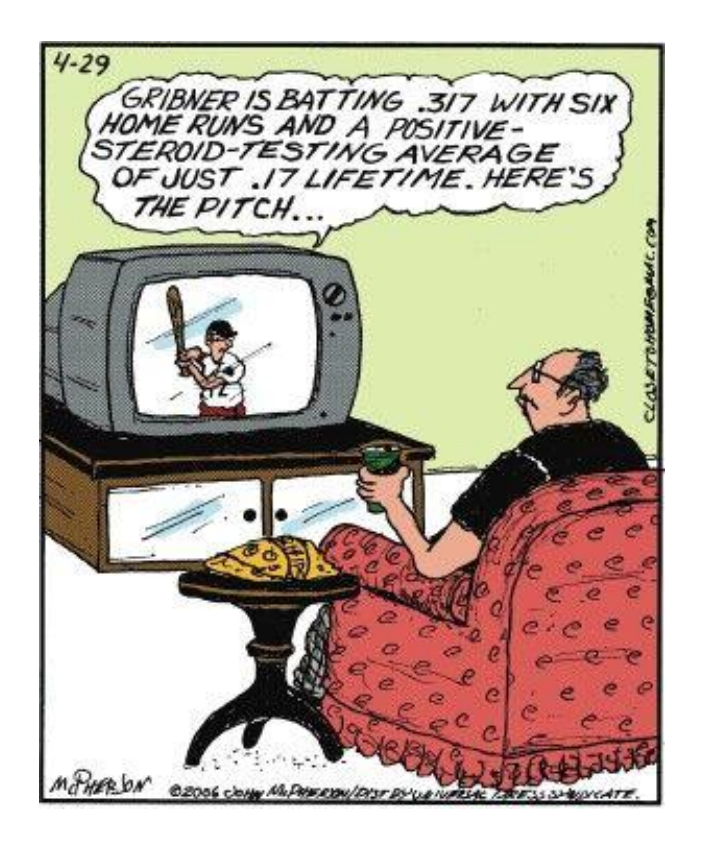

**Homework Task:** Explore the statistics Canada website and find at least one data table for a subject that you find interesting. Transport this data table in to a spreadsheet program (excel, numbers, etc.). Organize the data table so it is easily readable. Submit electronically to our class EDSBY page.

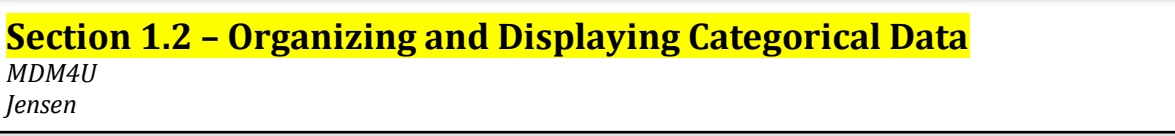

**Part 1: Types of Variables**

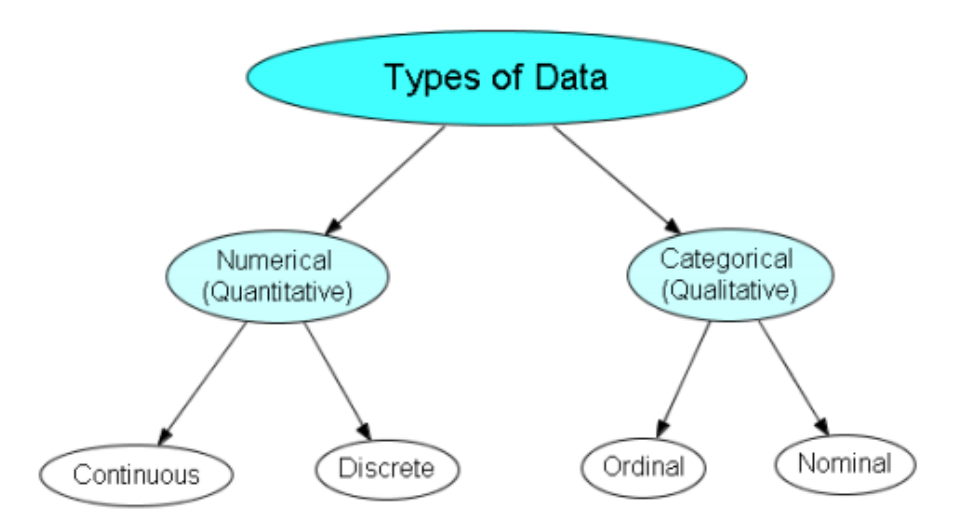

*Numeric/Quantitative Variable:* A variable that takes numerical values for which it makes sense to find an average. These variables can be either continuous or discrete

*Continuous Variable:* A numeric variable that can have an infinite number of values in a given interval. Measurable with all real numbers.

Examples: temperature, height, weight, speed

**Discrete Variable:** A numeric variable that can take on only a finite number of values within a given range. Usually measured with integer values only.

Examples: number of dogs, number of goals scored, number of siblings

**Categorical/Qualitative Variable:** A variable that places an individual into one of several groups or categories. Categorical variables may have categories that are naturally ordered (ordinal variables) or have no natural order (nominal variables).

**Ordinal Variable:** A categorical variable that has a natural ordering of its possible values, but the distances between the values are undefined.

Example: When asking people to choose between Excellent, Good, Fair and Poor to rate something, the answer is only a category but there is a natural ordering in those categories.

**Nominal Variable:** Type of categorical variable that describes a name, label, or category with no natural order.

Example: there is no natural order in listing different types of school subjects: "History" does not have to follow "Biology." These subjects can be placed in any order.

#### **Part 2: Frequency Tables**

To make an accurate picture of data, the first thing we have to do is make 'piles'. For categorical data, 'piling' is easy. We just count the number of cases corresponding to each category. We can organize these counts into a frequency table, which records the totals and category names.

Frequency tables are used to **organize** data.

#### **Example 1:**

Grade 12's were asked when their spares were and these were the results:

*A, B, C, D, A, D, D, B, A, C, A, C, B, B, B, A, D, C, A, A, B, D, C, A,* B *B, A, C, C, D, A, B, A, B, B, B, D, D, A, D, D, C, A, D, C, D, A, B, B*, A

The problem with data that is presented like this is that you can't 'see' what is going on. Organize the data in to a frequency table to better see the distribution of data.

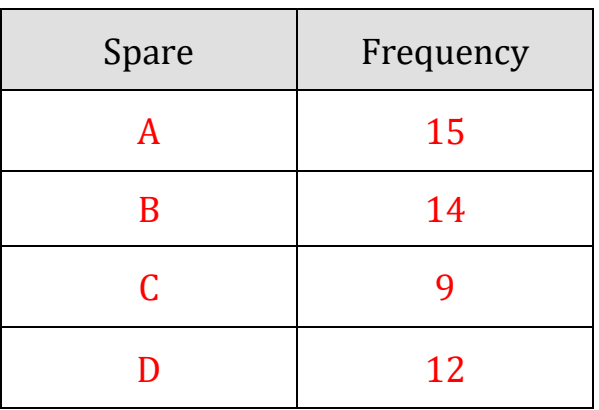

Counting the frequency is useful, but sometimes we want to know the **proportion** of data in each category, so we make a relative-frequency table.

A relative-frequency table shows the frequency of a data group as a fraction or percent of the whole data set.

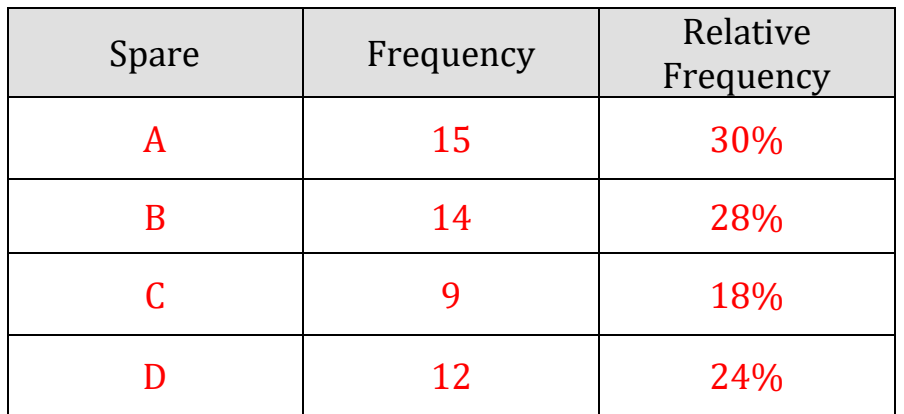

#### **Part 3: Bar Graphs**

Graphs are used to *display* data. Bar graphs, segmented bar graphs, pie charts, and pictographs are appropriate types of graphs for displaying the data of categorical variables. Bar graphs can also be used for discrete numeric variables.

A bar graph displays the distribution of a categorical variable, showing the counts (frequency) for each category next to each other for easy comparison.

A bar graph consists of parallel bars of equal widths (**with a space between each bar**) with lengths proportional to the **frequency** of the variables they represent.

#### **Example 2:**

The following frequency table shows the number of different U.S radio stations broken up by category based on the kind of music they broadcast.

**I.** Complete the relative frequency column

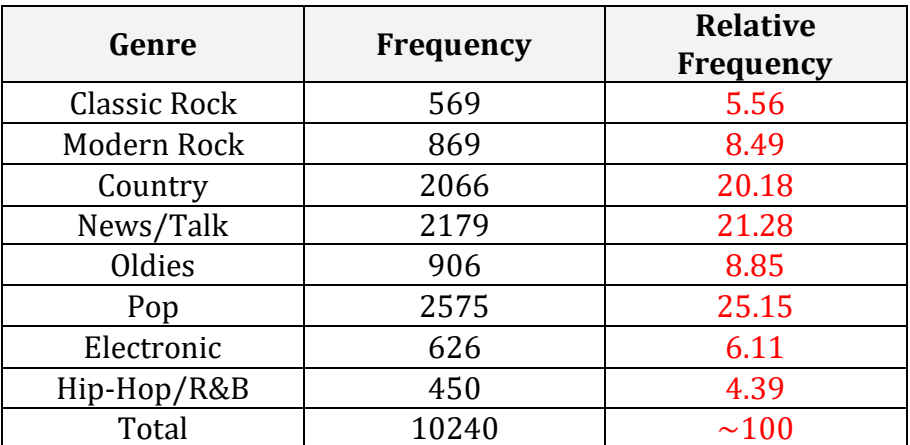

**II.** Use the table to create two bar graphs. The first showing frequencies and the second showing relative frequencies of each category.

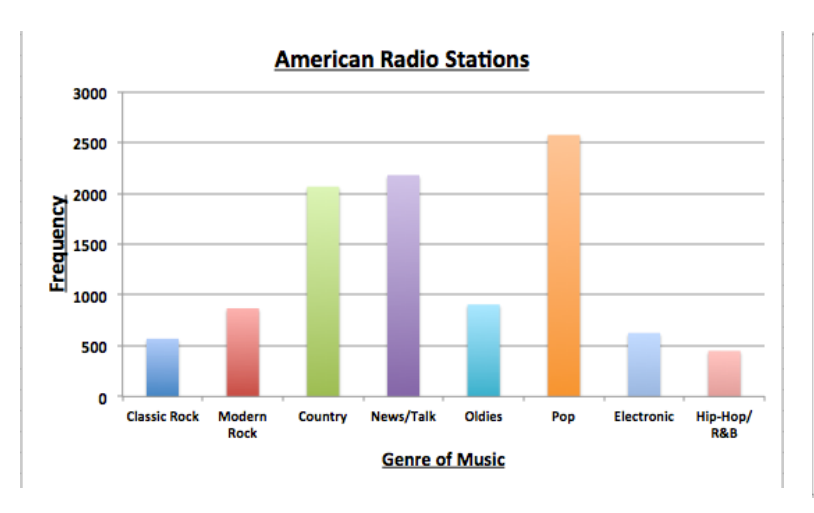

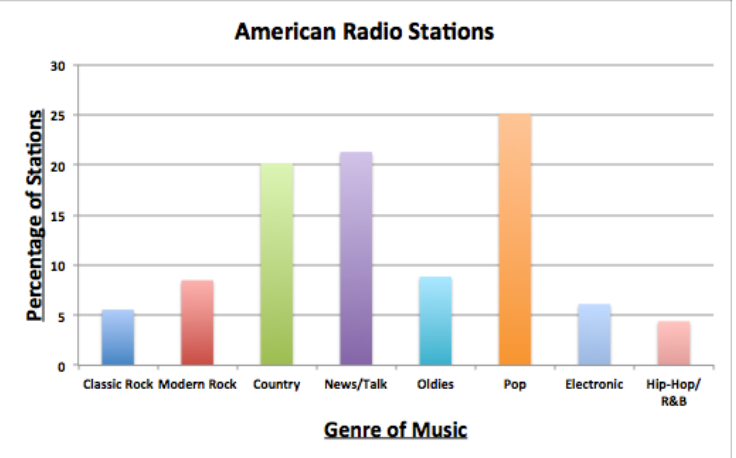

What do you notice about the shapes of the distributions? *They are the same*

#### **Part 4: Pie Charts**

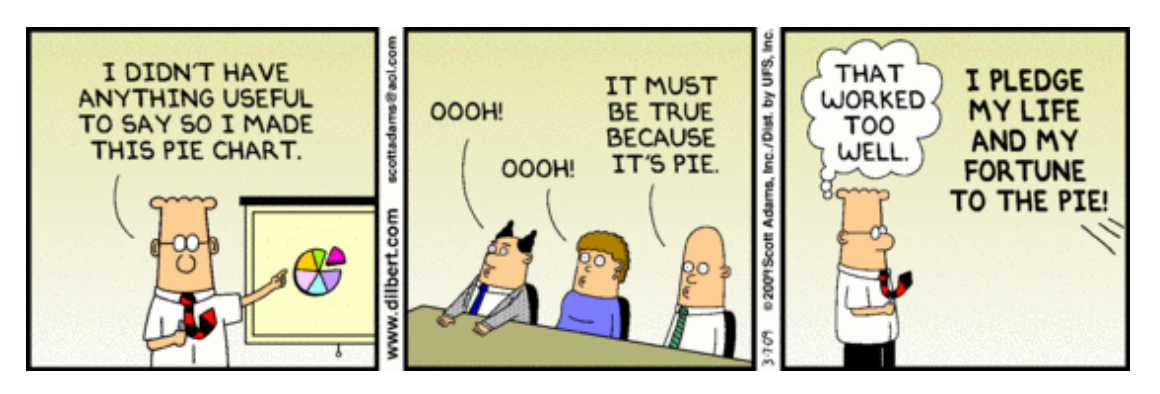

A pie chart shows the distribution of a categorical variable as a 'pie'. They slice the circle into pieces whose sizes are proportional to the fraction of the whole in each category. A pie chart is best used when trying to show a category's relation to the whole. Pie charts are awkward to make by hand, but technology will do the job for you.

Here is a pie chart showing the data for the U.S radio stations from the previous example:

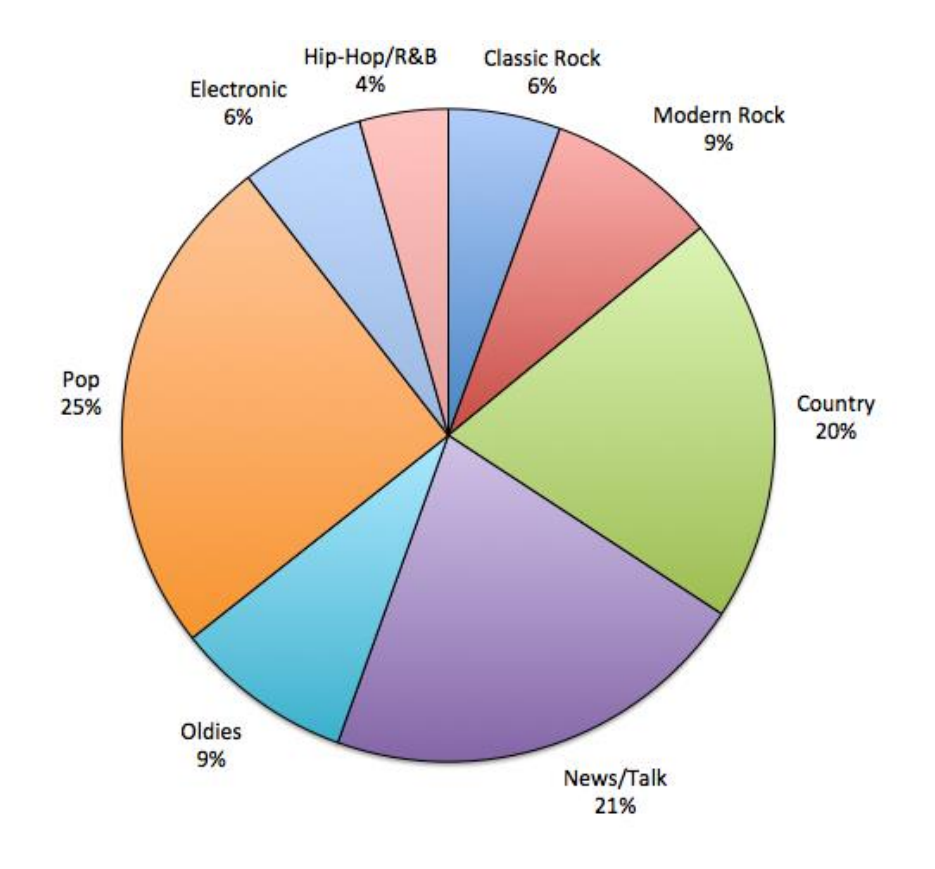

#### **Part 5: Pictographs**

A pictograph is a symbolic representation of data. The following pictograph displays the number of participants, aged 15 and older, in the five most popular sports activities in Canada.

How many people aged 15 and older play hockey?

1 500 000

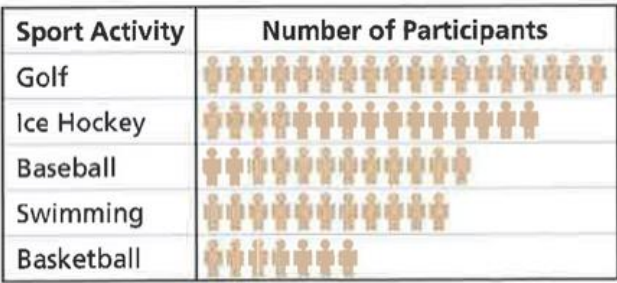

Legend: represents 100 000 people

#### **Example 3:**

**a)** How many red delicious apples are in the store?

30

**b**) How would you represent 11 apples?

Based on the scale it would be very difficult to accurately represent 11 apples

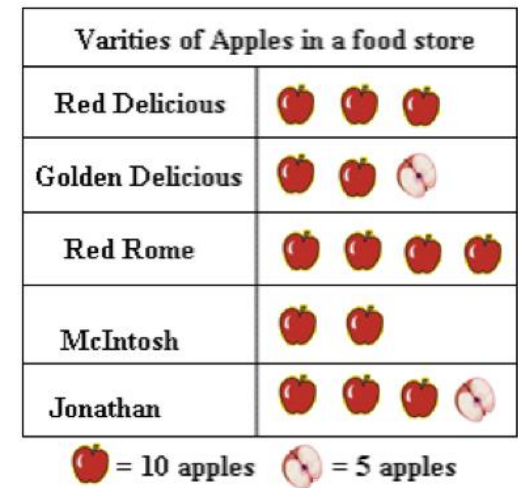

#### **Problems with Pictographs:**

- Pictographs can make a graph more interesting but...
	- o Legends are often missing or confusing
	- o Graphics are sometimes distorted or confusing
	- o Relative frequencies are sometimes hard to determine (how would you represent 11 apples?)

#### **Part 6: Contingency Tables and Segmented Bar Graphs**

We have learned some techniques for analyzing the distribution of a single categorical variable. If a data set involves two categorical variables, we use a two-way table (contingency table). A two-way table of counts organizes data about two categorical variables measured from the same set of individuals.

**Example 4:** Only 32% of those aboard the Titanic survived. Was that survival rate the same for all ticket classes? To answer that question, we can arrange the counts for the two categorical variables, survival and ticket class, in a two-way table.

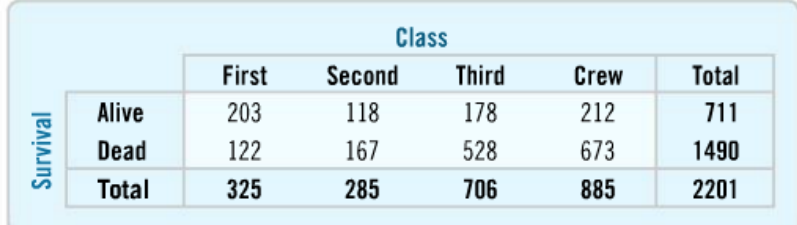

In this case, survival is our row variable and class is our column variable. The margins of the table give totals. When analyzing a contingency table, the goal is to see if the variables depend on each other. This can be done by looking at the two possible conditional distributions (row and column).

If we think that class might depend survival, then we should look at the distribution of the row percentages. This is the conditional distribution for class based on survival.

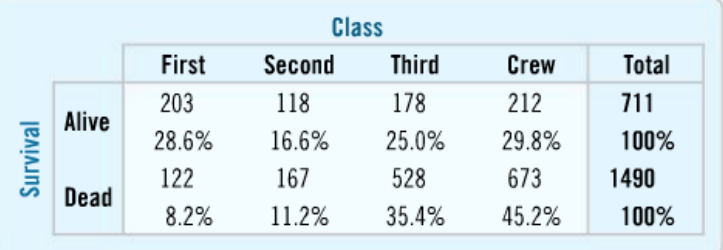

However, in this scenario it would make more sense to determine if survival depends on class. To do this, we should look at the column percentages. This is the conditional distribution for survival based on class.

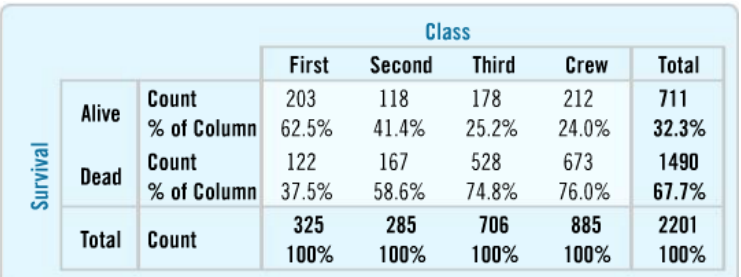

Looking at how the percentages change across the row, it sure seems that class influenced whether a persons survived or not. 62.5% of first class passengers survived while only 25.2% of third class passengers survived.

Two-way tables are often displayed using segmented bar graphs.

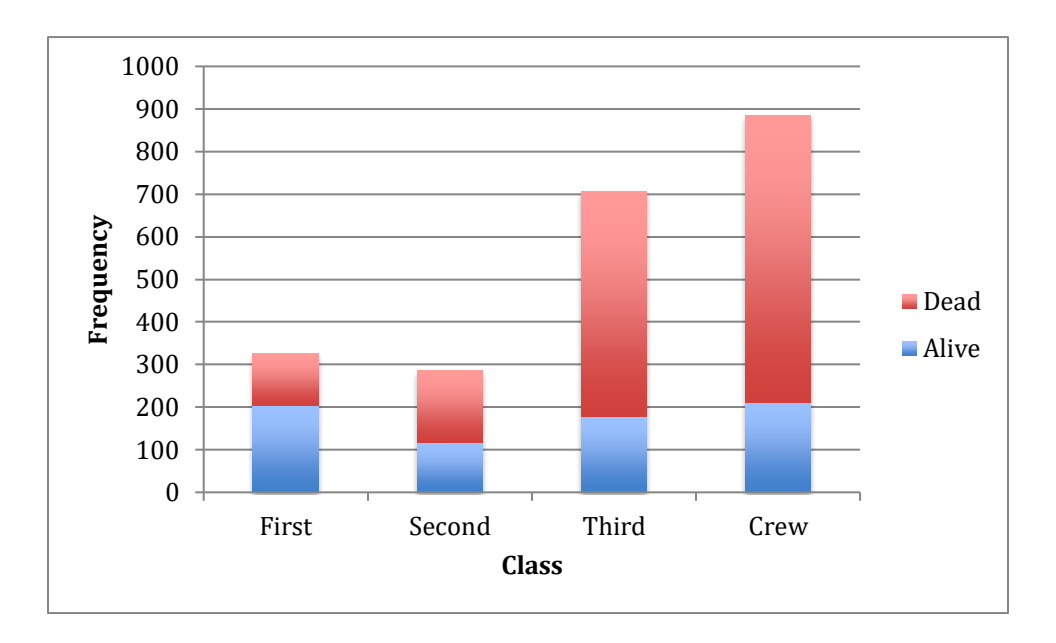

**Example:** Segmented bar graph of survival based on class using frequencies

**Example:** Segmented bar graph of survival based on class using conditional percentages

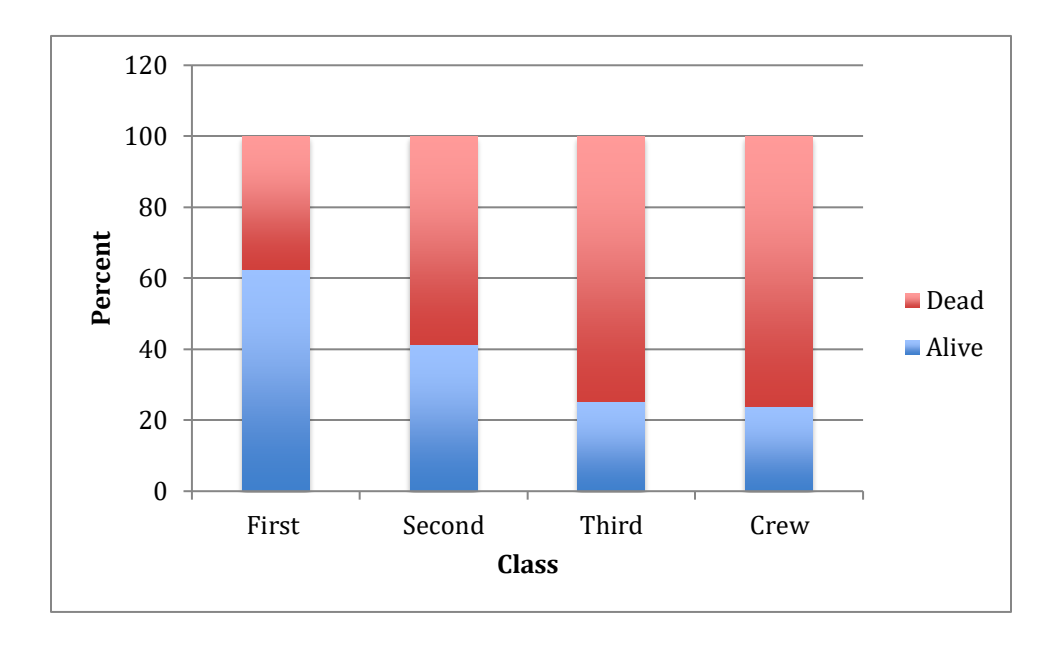

*Note: The bars of each graph have the same proportions but it is easier to see in the second graph that first class passengers had the highest proportion of survivors.* 

*Numeric Variable:* A quantitative variable that takes numerical values for which it makes sense to find an average. These variables can be either continuous or discrete

#### **Part 1: Game of Greed**

#### **Rules:**

Everyone stands. Someone throws a die twice and totals the numbers. This is everybody's current score. Those that are happy with that score sit down; they have finished this round. They record their score.

For the others, the die is rolled again. Those still standing get to add the number to their total, UNLESS it is a 2. If it is a 2, the game is over and all those standing receive 0 for that round.

Keep throwing the die until a 2 comes up or everyone has sat down and recorded their score for that round. A game consists of 5 rounds.

At the end of the game, the students add their 5 scores to get their total.

#### **Individual Results:**

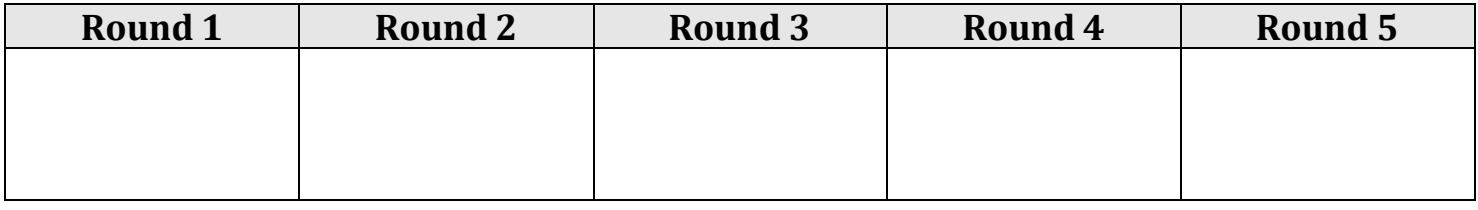

My total score is: \_\_\_\_\_\_\_\_\_\_\_\_\_\_\_\_

**Class Results:**

#### **Part 2: Stemplots**

A simple graphical display for fairly small data sets of a quantitative variable is a stemplot (also called a stem-and-leaf plot). We made a stemplot to display the scores for the game of greed played at the beginning of this lesson.

Rules for making a stemplot:

- Each number is separated into…
	- o Stem: consists of all but the final digit
	- o Leaf: the final digit
- Write the stems in a vertical column with the smallest at the top.
	- o Do NOT skip any stems, even is there is not data value for a particular stem.
- Draw a vertical line at the right of this column
- Write each leaf, in increasing order, in the row to the right of its stem

**Example 1:** The points for the 30 NHL teams from the 2013 regular season are recorded below:

72, 56, 55, 49, 48, 63, 62, 57 56, 48, 57, 51, 42, 40, 36, 77 60, 56, 55, 41, 59, 55, 45, 42 39, 66, 59, 57, 51, 48

Display the data using a stemplot:

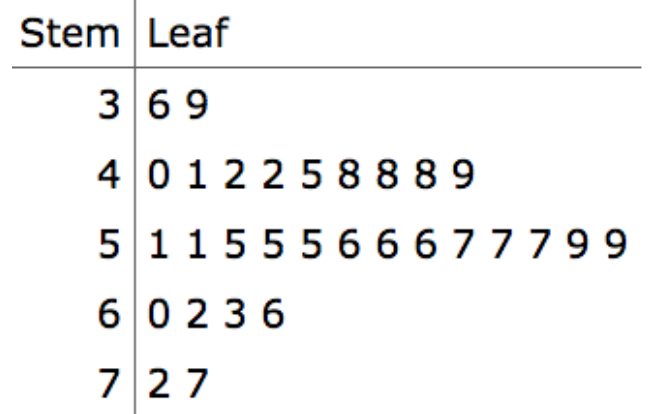

#### **Part 3: Boxplots (5 number summary)**

Let's start by watching a video introducing boxplots:

<http://www.learner.org/courses/againstallodds/unitpages/unit05.html>

While watching the video, fill in answers to the following five questions:

**1.** What variable is used to compare different brands of hot dogs?

*The different brands of hot dogs were compared by their calories*

**2.** What name do we give to the value for which one-quarter of the data values falls at or below it?

1 *- The first quartile*

**3.** What numbers make up a five-number summary?

*Minimum* 1 *- first quartile* 2 *- median* 3 *- third quartile Maximum*

**4.** How do you calculate the interquartile range?

 $IQR = Q_3 - Q_1$ 

A boxplot is a *five number summary* that shows the distribution of a set of quantitative data. The five numbers a boxplot displays are:

Min: smallest data value  $Q_1$ : median of the lower half of the data set (median of data to the left of the median) Median  $(Q_2)$ : median of the data set  $Q_3$ : median of the upper half of the data set (median of the data to the right of the median) Max: largest data value

Note: The median of a set of data is the 'middle most' piece of data. If there are an even number of data points in a set, the median is the average of the two middle most pieces of data.

In a boxplot, the box contains the median of the data and its width represents the middle half of the data.

The upper and lower limits for the box are found by finding the median for the upper and lower half of the data set. The median value itself is not included in the lower or upper half.

From the sides of the box, horizontal lines are drawn extending to the minimum and maximum data points that are NOT outliers.

Threshold values are used to determine which pieces of data are outliers.

Lower threshold =  $Q_1 - 1.5 \times IQR$ Upper threshold =  $Q_3$  + 1.5  $\times$  *IQR* 

Note: IQR stands for interquartile range is =  $Q_3 - Q_1$ 

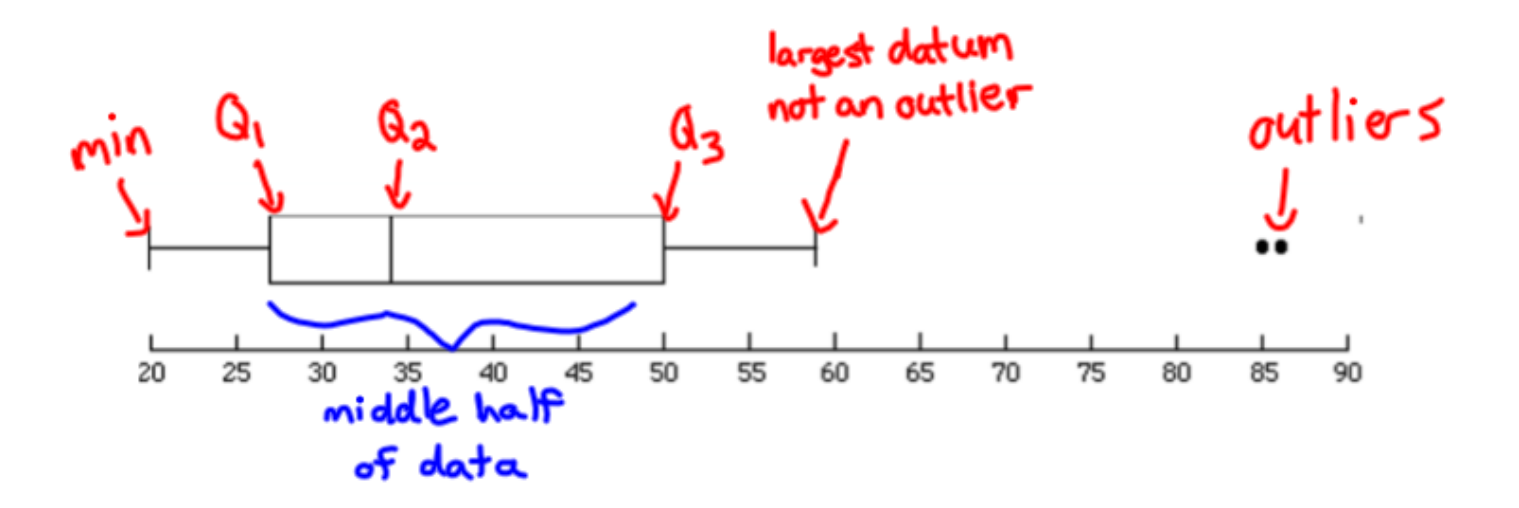

Steps to drawing a boxplot:

- Make sure the data points are in order from smallest to largest
- Find the 5-number summary (1-Var Stats), identify outliers.
- Draw a scale (number line) above which plot will be drawn—include numbers and units: can be vertical or horizontal.
- Draw rectangular box with ends at  $Q_1$  and  $Q_3$ .
- Draw line through box at median  $(Q_2)$ .
- Draw two "whiskers" from corresponding ends of box to most extreme data value that is not an outlier—inside thresholds. Put dots or other marks for each outlier value.

*Note: Don't draw thresholds on boxplot—they are not data values. Only use them to identify outliers.*

**Example 2:** A random survey of people at a golf course asked them how many times they had seen Happy Gilmore. The results are shown below in ascending order

1, 2, 2, 3, 3, 3, 4, 4, 5, 5, 6, 7, 8, 9, 10, 10, 12, 15, 26

**a)** Find the five number summary of the data (can use 1-var stats on calculator)

min = 1  $Q_1 = 3$  median  $(Q_2) = 5$   $Q_3 = 10$  max = 26

**b)** Identify outliers

 $IQR = Q_3 - Q_1 = 7$  1.5 \* IQR = 10.5

lower threshold =  $Q_1 - 1.5 \times IQR = 3 - 10.5 = -7.5$ 

upper threshold =  $Q_3 + 1.5 \times IQR = 10 + 10.5 = 20.5$ 

Therefore, 26 is an outlier

**c)** Create a boxplot of the data

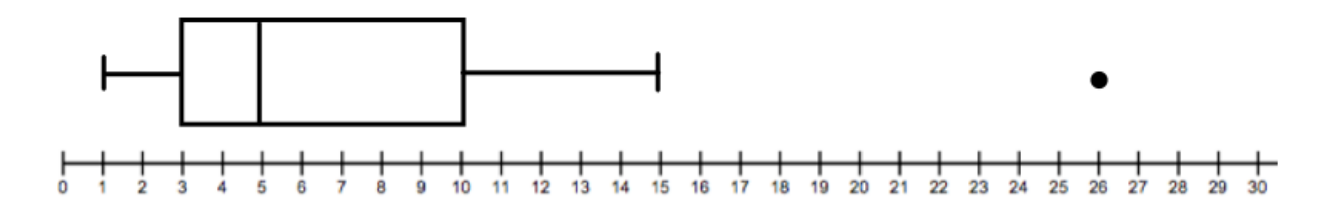

### **Number of Times Golfers Watched Happy Gilmore**

#### **Example 3:**

The times, in minutes, it took ten police officers to complete routine paperwork after their shift are given below

10, 32, 36, 38, 41, 43, 44, 48, 80, 89

Find the five-number summary all ten officers. Draw a full (modified) boxplot, showing how you identified any outliers.

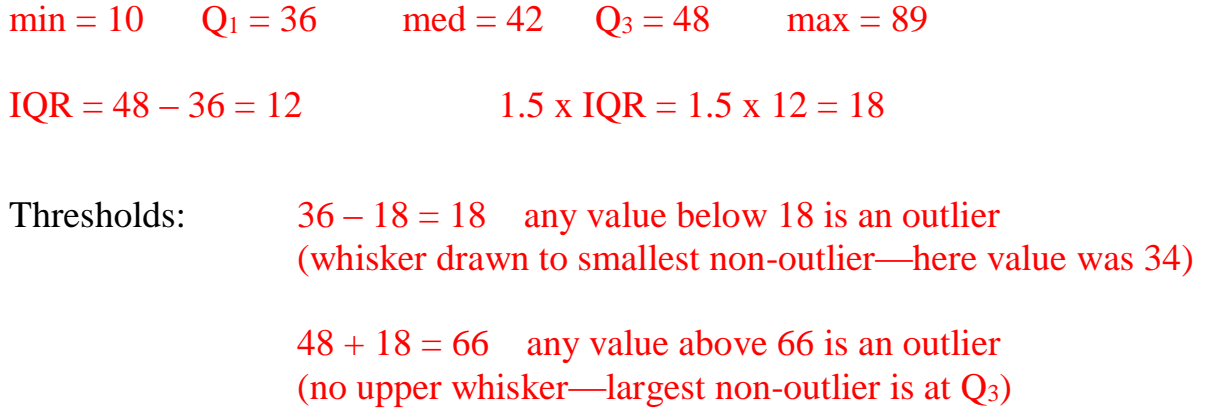

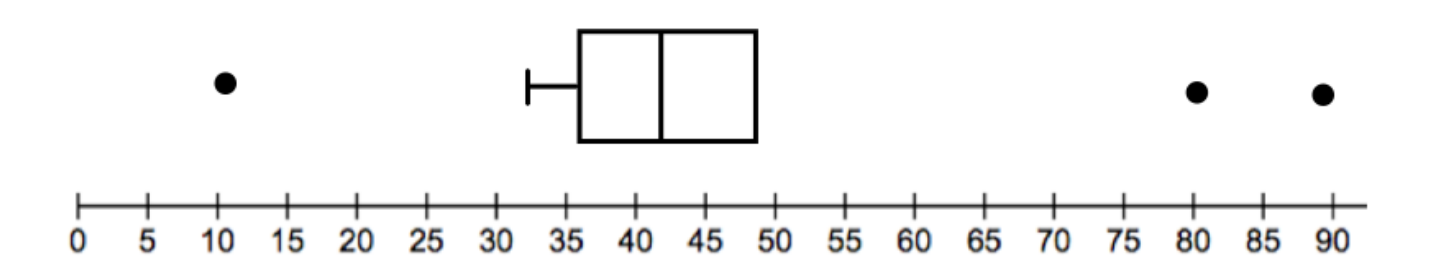

### **Using Ti 83/84 for Boxplots**

Below shows how the previous example can be completed using the ti-83/84 calculator.

- input data in to list L1: STAT  $\rightarrow$  EDIT
- Determine values for 5 number summary: STAT  $\rightarrow$  CALC  $\rightarrow$  1-VARSTATS  $\rightarrow$  List: L1  $\rightarrow$  CALCULATE

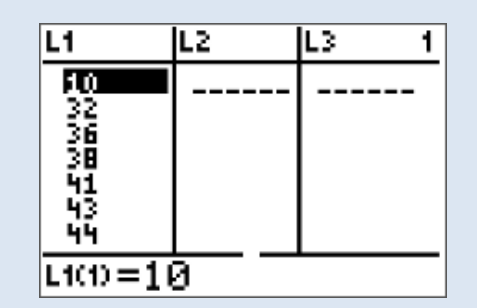

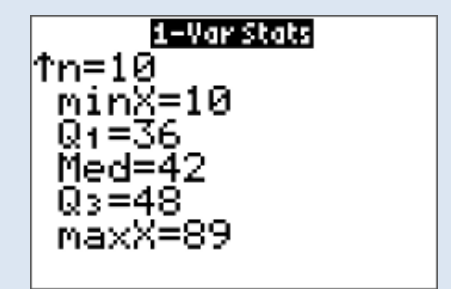

- turn on statplot:  $2^{nd} \rightarrow y = \rightarrow$  ENTER  $\rightarrow$  ENTER
- select modified boxplot
- view graph: GRAPH  $\rightarrow$  ZOOM  $\rightarrow$  ZOOMSTAT

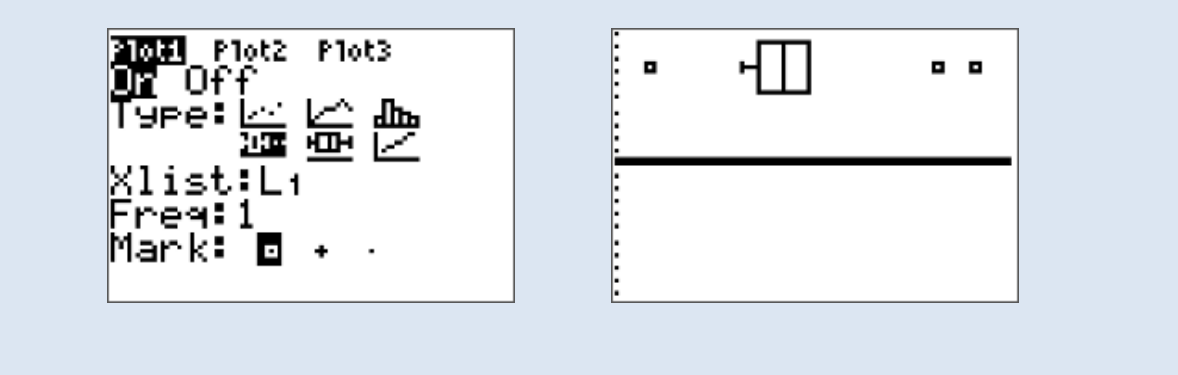

#### **Part 4: Histograms**

Quantitative variables often take many values. A graph of the distribution is clearer if nearby values are grouped together. A histogram is a frequency distribution where the horizontal access is divided into equal class intervals in to which data have been divided. The heights of the rectangles (**that have no spaces between them**) represent the frequencies associated with the corresponding intervals. It is important that each interval have the same width. Histograms are most appropriate for continuous variables but you will see them for discrete variables as well.

#### **Example 4:**

**a)** Is the following graph a bar graph or a histogram? How do you know?

#### *It is a histogram because there are no spaces between the bars*

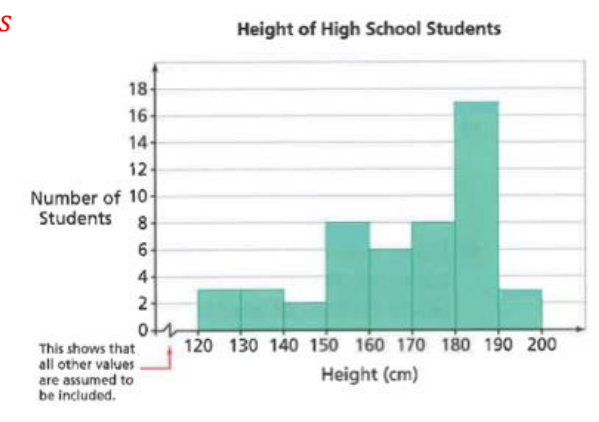

**b)** Which height interval has the highest frequency? What is the frequency?

*The interval between 180 and 190 has the highest frequency. The frequency is 17. This means there are 19 students who have a height between 180 and 190 cm.* 

## **Steps for making a histogram: 1.** Choose the number of intervals (if the question doesn't specify, choose between 5 and 10) **2.** Calculate the range of your data (largest data point – smallest data point) **3.** Round your range UP to a number that is easily divided by the number of intervals you chose. **4.** Calculate your bin width; *bin width* =  $\frac{range}{\sqrt{arg\theta}}$ number of intervals **5.** Determine the first value for your first interval; *lowest value*  $$ rounded range-actual range  $\overline{2}$ **6.** If any data points fall on the border of any of the intervals, add a decimal place to ensure that this doesn't happen. **7.** Make a frequency table using the intervals you have determined. **8.** Draw the histogram (no spaces between bars)

#### **Example 5:**

78, 81, 55, 60, 65, 86, 44, 90 Here are a class' scores obtained on a data management exam: 77, 71, 62, 41, 80, 72, 70, 64 88, 73, 61, 70, 75, 98, 51, 73 59, 68, 65, 81, 78, 67 **a)** Determine the range of the data

**b)** Determine an appropriate bin (interval) width that will divide the data into 6 intervals.

 $Range~60$ 

 $Range = 98 - 41 = 57$ 

 $Bin Width =$ Rounded Range  $\frac{1}{\# of intervals}$  = 60 6  $= 10$  Note:

Round your range UP to a value that can be divided easily.

**c)** Determine the first value of your first interval

We added <u>3</u> to 57 when we rounded our range, therefore we should subtract  $\frac{3}{2}$  = 1.5 from our smallest value  $41$ ; which makes our starting point  $39.5$ .

Or use formula:

initial value = 
$$
41 - \frac{60 - 57}{2} = 39.5
$$

#### **Note:**

1. If you have rounded your range up you should subtract half of the amount you rounded from the smallest value to evenly distribute the 'excess of your range'.

2. Make sure no data points lie on the border of two intervals. (Do this by subtracting .5 from a whole number, .05 from data with one decimal point, .005 from data with two decimal points and so on) **d)** Create a frequency table using your intervals

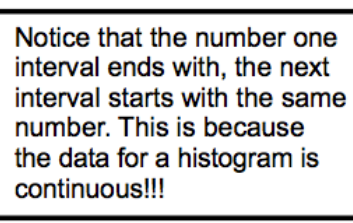

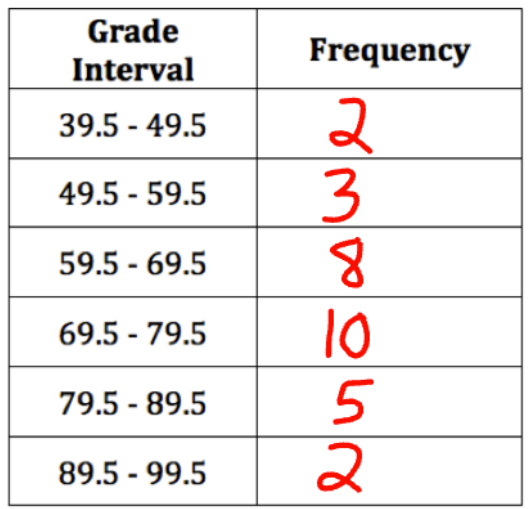

#### **e)** Create a histogram of the data

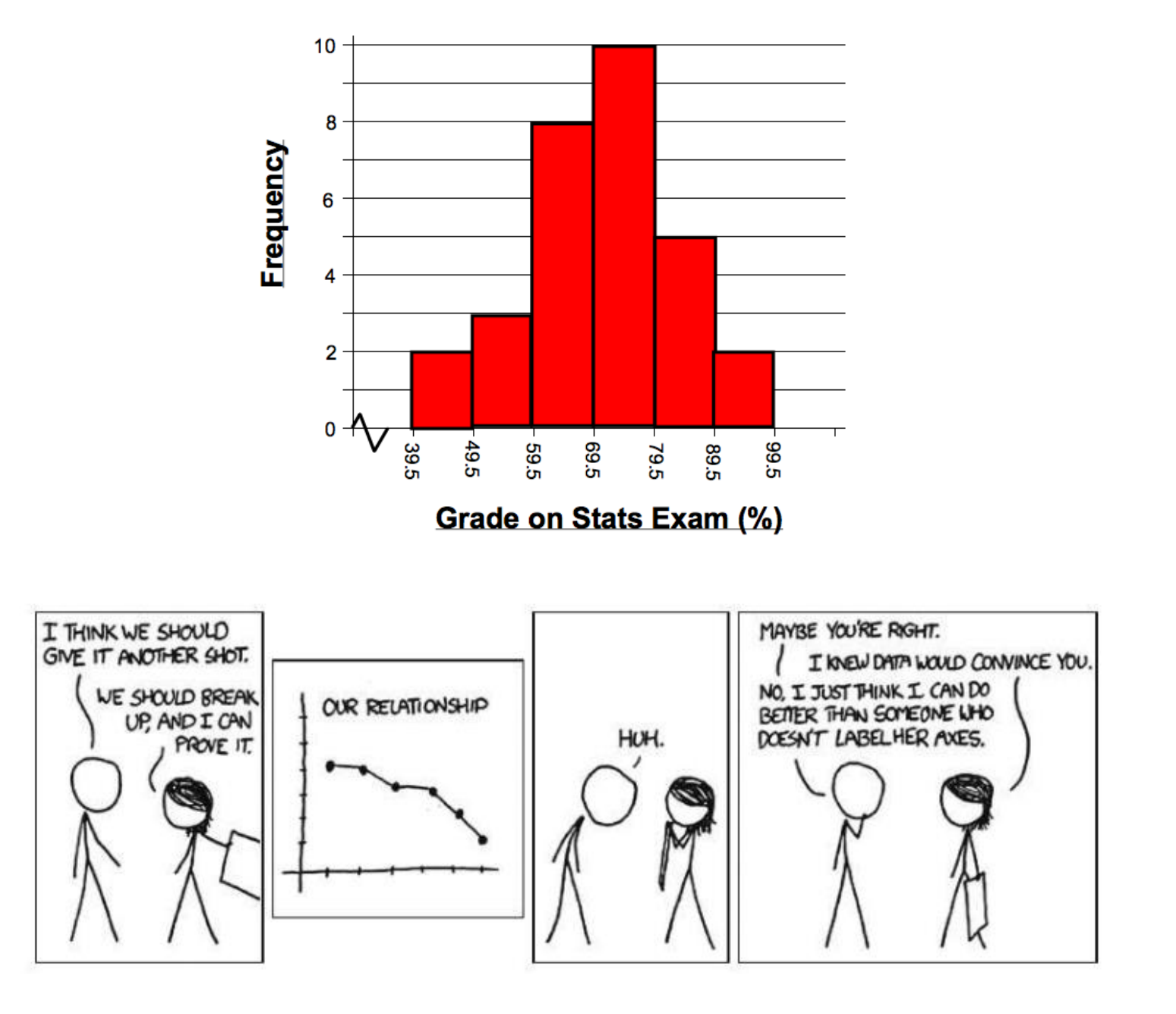

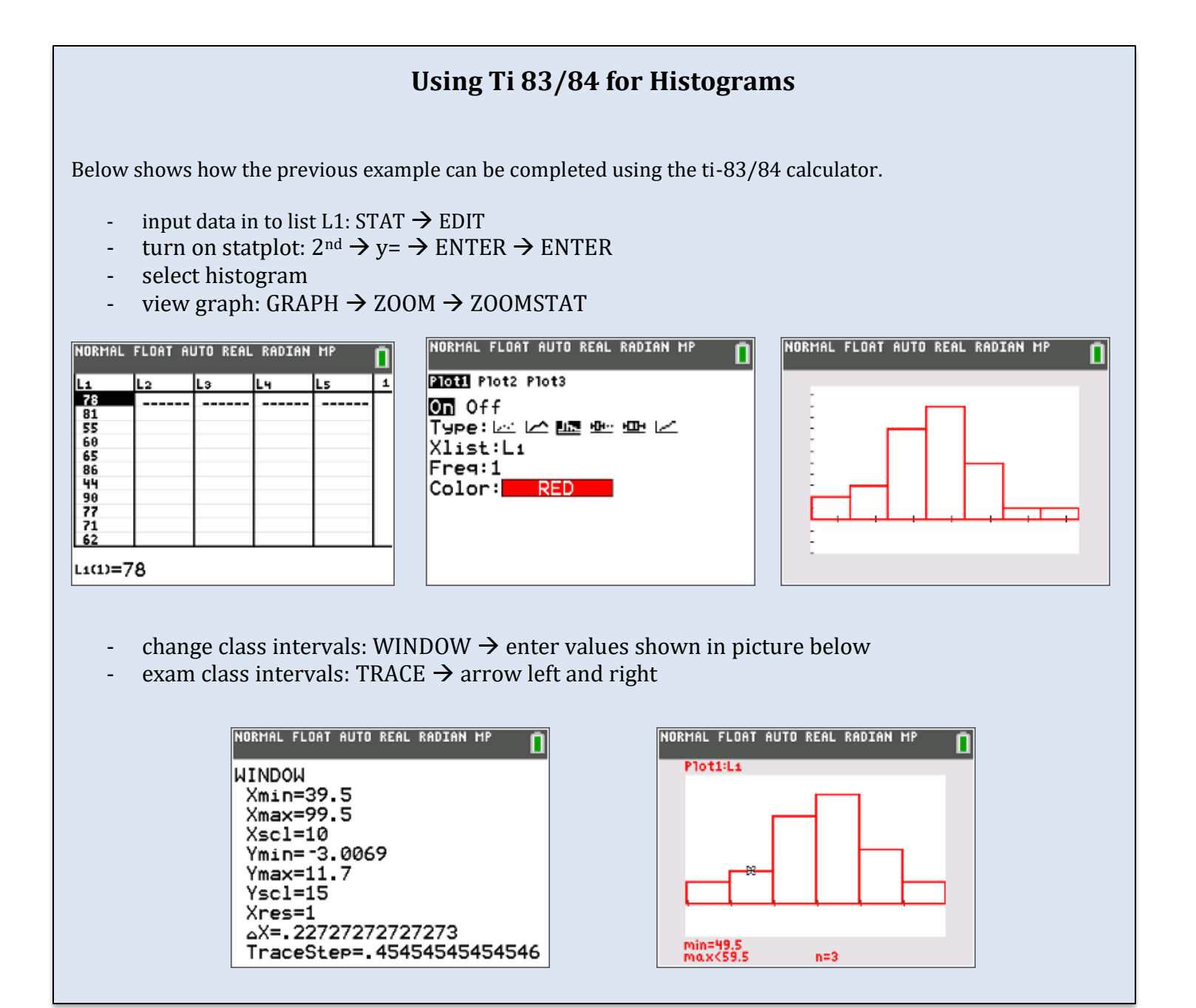

**Section 1.4 – Scatterplots and Correlation vs. Causation** *MDM4U Jensen*

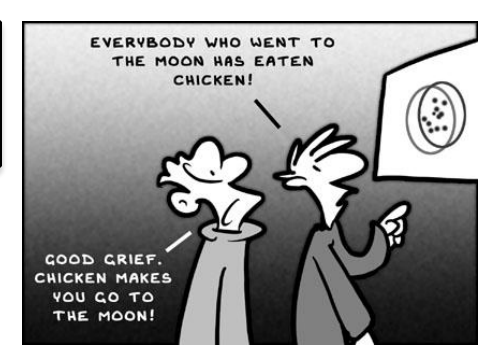

**Part 1: Scatterplots Video**

Let's start by watching a video on scatterplots:

<http://www.learner.org/courses/againstallodds/unitpages/unit10.html>

Answer the following questions while watching the movie:

**1.** What does a scatterplot show about the relationship between the number of powerboats registered in Florida and the number of manatees killed by powerboats?

*There is a positive association between manatees killed by powerboats and the number of powerboat registrations. In other words, as the number of powerboat registrations increases, the number of manatees killed also tends to increase.*

**2.** Why is the number of boats plotted on the horizontal axis of this scatterplot?

*The number of powerboat registrations is the explanatory variable.*

**3.** What trend would you expect to see in a scatterplot of two variables that have a negative association?

*As one variable increases, the other tends to decrease. For example, in factoring quadratics, the time it takes for you to factor a particular type of quadratic decreases with the number of times you have practiced factoring. (The more you practice, the faster you get)*

*Note: a scatterplot of manatee deaths and the number of powerboat registrations shows a positive correlation between the two variables. However, the fact that there is a relationship between two variables is not sufficient evidence to prove cause-and-effect linkage. A well-designed randomized experiment in which the researcher imposes some treatment on its subjects to see how they respond is THE ONLY WAY to give good evidence for cause and effect as you will learn in next unit.*

#### **Part 2: Scatterplot Basics**

Remember that quantitative variables are measured using numerical values. When you have two quantitative variables (bivariate data), you can use a scatterplot to examine the correlation (association) between the two variables.

In many cases, changes in a variable *x* are thought to "e**x**plain" changes in a second variable *y*. In such examples, *x* is called the e**x**planatory (or independent) variable and *y* is called the response (or dependent) variable.

A scatterplot is a plot of observations of quantitative variables x and y as points in the plane. The explanatory variable, if any, is always plotted on the horizontal scale (x-axis) of the scatterplot.

In the video on manatees,

The explanatory variable was:

# of powerboats sold

The response variable was:

# of manatees killed

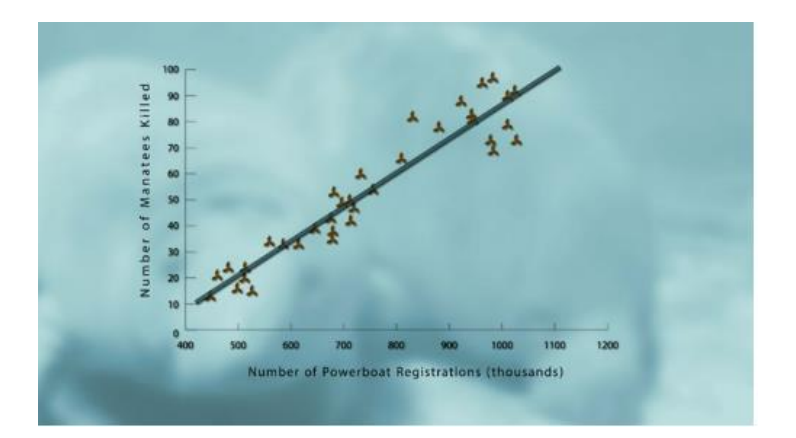

#### **Part 3: Correlation**

When analyzing a scatterplot of bivariate data, we look for:

- the overall pattern (linear, curved, random scatter)
- direction (positive, negative)
- strength of the relationship (strong, moderate, weak, no correlation)

**Pattern:** A scatterplot has linear form when the dots appear to be randomly scattered on either side of a straight line. However, sometimes the data form a curved pattern. In that case, we say the scatterplot has non-linear form.

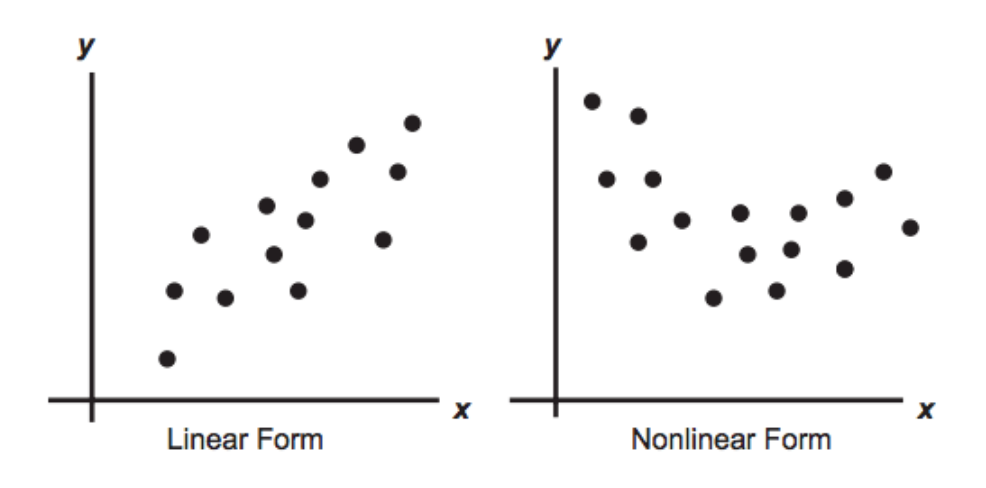

#### **Direction:**

Two variables are **positively** associated (correlated) when above-average values of one tend to accompany above-average values of the other and below-average values of one tend to accompany below-average values of the other. In a scatterplot a positive association would appear as a pattern of dots in the <u>lower left</u> to the upper right.

Two variables are negatively associated (correlated) when above-average values of one accompany below-average values of the other, and vice versa. In a scatterplot a negative association would appear as a pattern of dots in the upper left to the lower right.

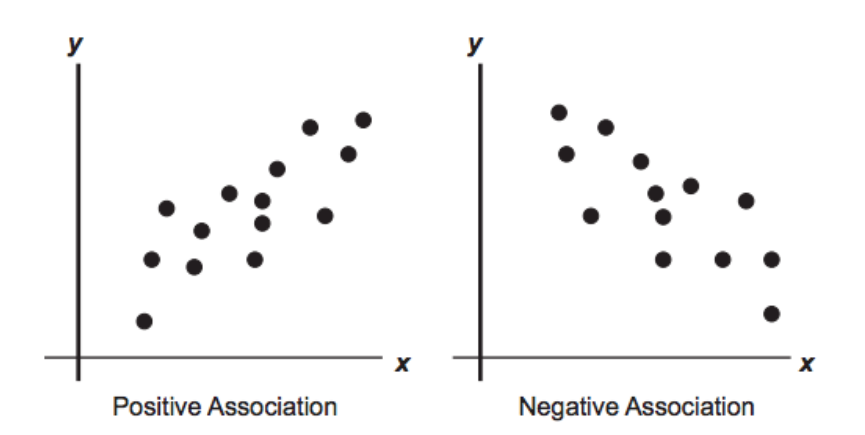

#### **Strength:**

Correlations can also be strong or weak depending on how close together or spread out the points on the graph are. If there seems to be no trend in the data, we say that there is no correlation.

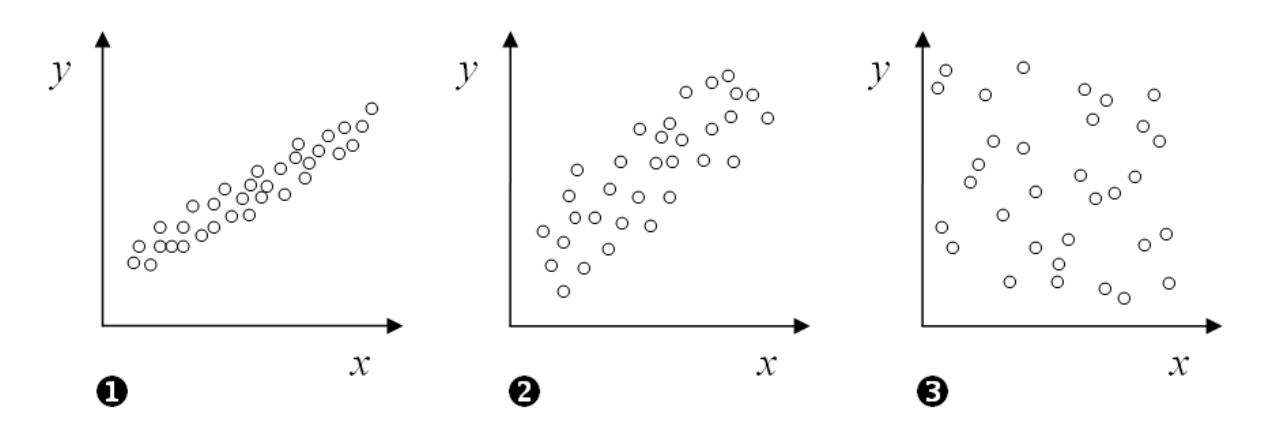

Graph 1 shows a stronger correlation than graph 2 because the points are more closely clustered together.

Graph 3 shows no correlation.

Time to check your understanding of what we have covered so far today.

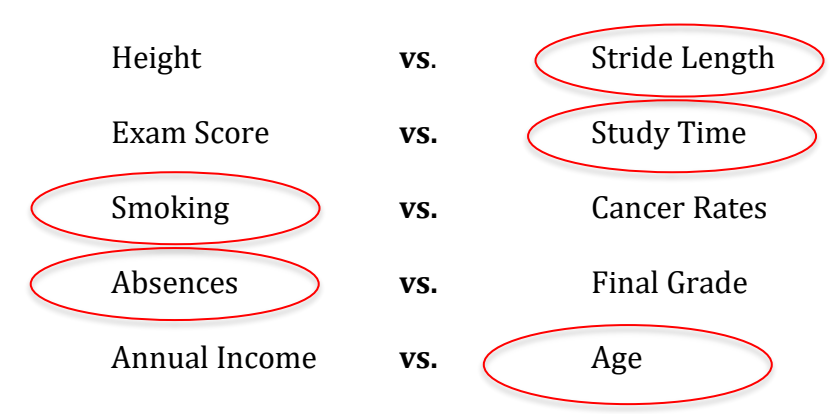

**Example 1:** Circle the independent (explanatory) variable in each pair of variables

**Example 2:** Identify the type of correlation for each scatterplot. Identify the pattern, direction, and strength.

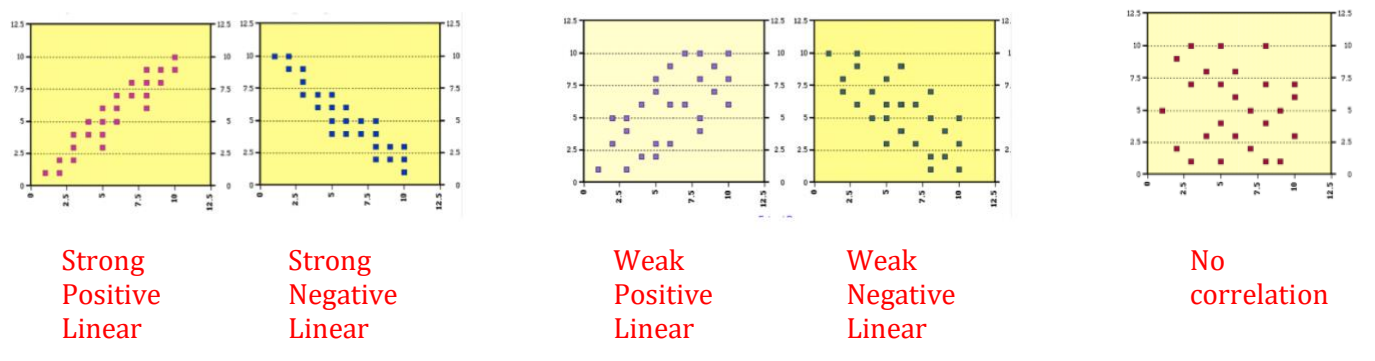

**Example 3:** Avengers: Infinity War had a successful opening weekend by earning more than 250 million dollars. In opening weekends, a movie's opening gross income is a way of predicting the movies eventual success. Can you predict a movie's total gross income from its opening weekend gross income?

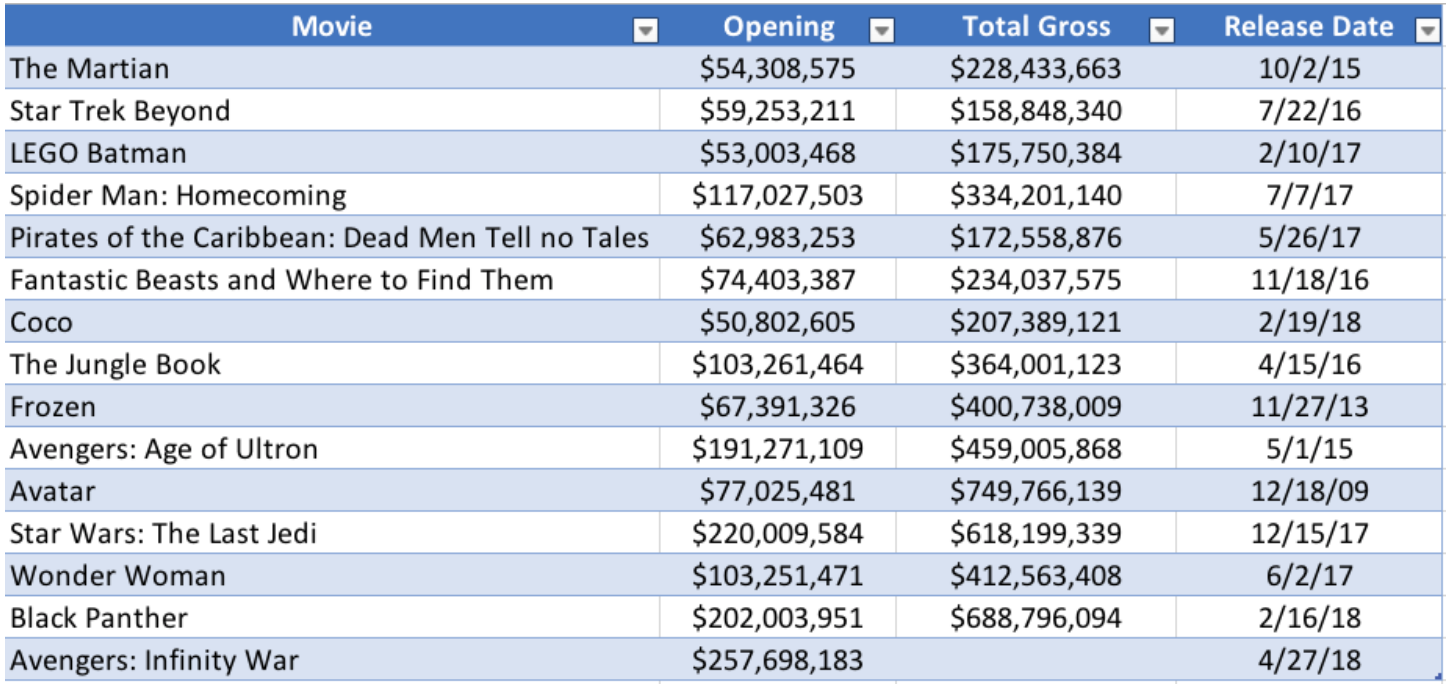

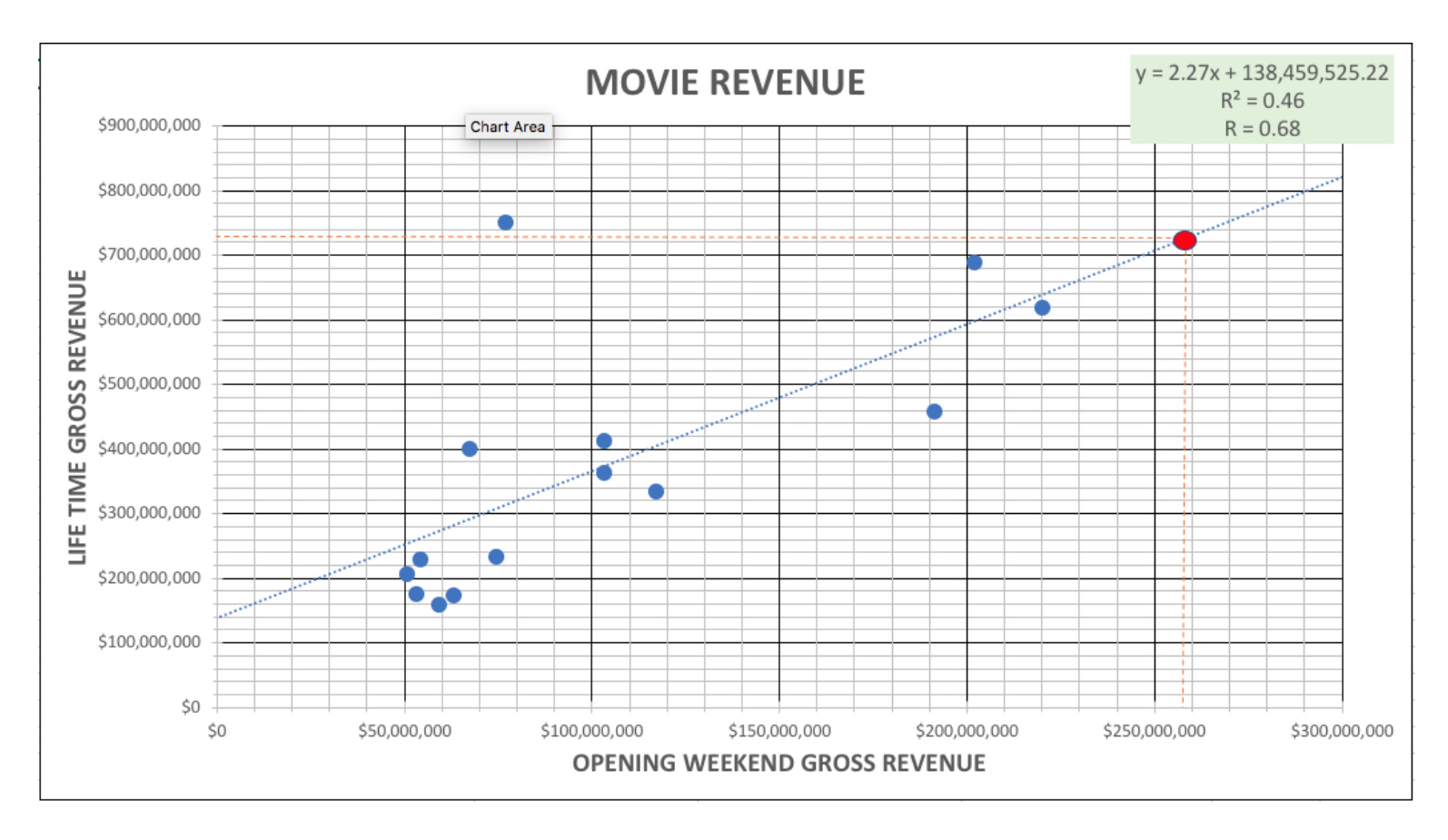

**b)** Describe the trend in the data

*There appears to be a moderate, positive, linear correlation between opening weekend revenue and total gross revenue. The more a movie makes in the opening weekend, the more money it will gross in total.* 

**c)** Use a trend line to make a prediction for the total gross revenue of Avengers: Infinity War.

*Using the trend line on the graph, the predicted total gross revenue for Avengers is about \$725 000 000*

*Note: Using the equation of the trend line we can more accurately make an estimate.*

predicted total revenue  $= 2.27$  (opening weekend revenue)  $+ 138459525.22$ predicted total revenue =  $2.27(257698183) + 138459525.22$ predicted total revenue  $= $723434400.60$ 

The actual gross revenue so far for Avengers: Infinity War is **\$678 630 680**

*[https://phet.colorado.edu/sims/html/least-squares-regression/latest/least-squares-regression\\_en.html](https://phet.colorado.edu/sims/html/least-squares-regression/latest/least-squares-regression_en.html)*

#### **Section 1.5 – Linear Regression Using Technology** *MDM4U Jensen*

Last class, you learned that by examining a scatter plot, you can see whether the relationship between two variables is strong or weak, positive or negative, linear or non-linear.

In this lesson, you will use technology that will allow you to quantify the linear correlation between two quantitative variables. We will be looking at four main statistics to describe the correlation:

- **1.** The correlation coefficient (r)
- **2.** The coefficient of determination  $(r^2)$
- **3.** Regression line  $\hat{v} = a + bx$
- **4.** Residual values (observed  $y$  predicted  $y$ )

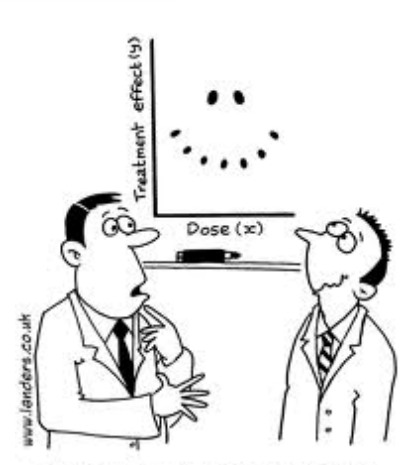

"It's a non-linear pattern outliers.....but for some reason I'm very happy with the data."

#### **Part 1: The Correlation Coefficient**

The correlation coefficient, r, is a number between -1 and 1 that is an indicator of both the strength and direction of a linear relationship between two quantitative variables. A value of  $r = 0$  indicates no correlation, while  $r = 1$  or  $r = -1$  indicates a perfect positive or negative correlation.

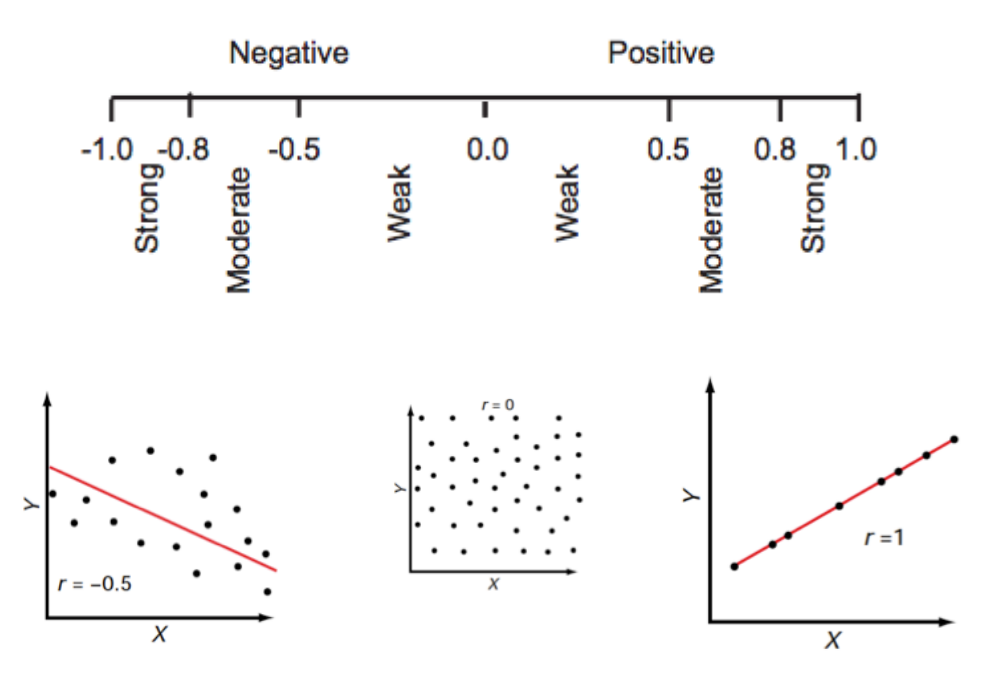

#### **Part 2: The Coefficient of Determination**

The coefficient of determination  $r^2$ , is a number between 0 and 1 that is useful because it gives the proportion of the variance (fluctuation) of one variable that is predictable from the other variable. It is a measure that allows us to determine how certain one can be in making predictions from a certain model/graph.

The coefficient of determination is a measure of how well the regression line (line of best fit) represents the data. If the regression line passes exactly through every point on the scatter plot, it would be able to explain all of the variation. The *further* the line is away from the points, the less it is able to explain.

For example, if  $r = 0.922$ , then  $r^2 = 0.850$ , which means that  $85\%$  of the total variation in *y* can be explained by the linear relationship between *x* and *y* (as described by the regression equation). The other 15% of the total variation in *y* remains unexplained.

#### **Part 3: Regression Line (Line of Best Fit)**

A regression line is a line that describes how a dependent (response) variable  $\nu$  changes as an independent (explanatory) variable x changes. We often use a regression line to predict the value of  $y$  for a given value of  $x$ .

The equation is of the form  $\hat{y} = a + bx$ 

In this equation,

- $\circ$   $\hat{y}$  is the predicted value of the dependent variable y for a given value of x
- $\circ$  *b* is the slope, the amount by which y is predicted to change when x increases by one unit
- $\circ$  *a* is the y-intercept, the predicted value of *y* when  $x = 0$

**Example 1:** The equation of the regression line for the scatterplot shown to the right is  $\widehat{price} = 38257 -$ 0.1629(miles driven). Identify the slope and y-intercept of the regression line. Interpret each value in context.

The slope  $b = -0.1629$  tells us that the price is predicted to go down by 0.1629 dollars for each additional mile driven.

The y-intercept  $a = 38257$  is the predicted price for a truck that has been driven 0 miles.

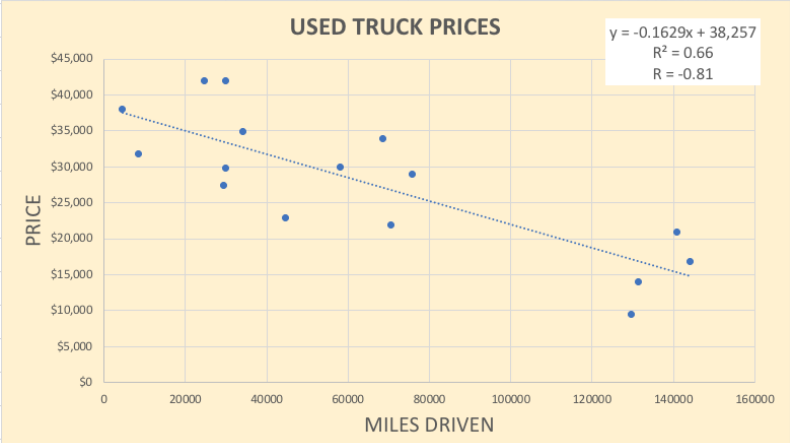

A residual is the difference between an observed value of  $y$ and the value predicted by the regression line  $(\hat{v})$ . The residual value tells us how far off the linear regression's prediction is at a given point.

Residual = observed  $v$  – predicted  $v$  $= \nu - \hat{v}$ 

**Example 2:** Using the regression equation from example 1, find and interpret the residual for a truck that had 70583 miles driven and a price of \$21994. 45,000

Solution:

The regression line predicts a price of

$$
\begin{aligned} \widehat{price} &= 38257 - 0.1629(70583) \\ &= \$26759 \end{aligned}
$$

But for this truck, its actual price was \$21994. The truck's residual is

Residual = observed y - predicted y  
= 
$$
y - \hat{y}
$$
  
= 21994 - 26759  
= -4765

This tells us that the actual price of this truck is \$4765 lower than expected based on its mileage. Graphically speaking, the point is 4765 units below the line of best fit.

**Note:** If the regression model is a good fit, the residuals should be fairly small, and there should be no noticeable pattern. Large residuals or a noticeable pattern are indicators that another model may be more appropriate.

**Example 3:** Sketch the residual plot for the following graph and comment about what it tells you.

The distinguishable pattern in the residual plot shows that a linear regression is NOT an appropriate regression model in this situation.

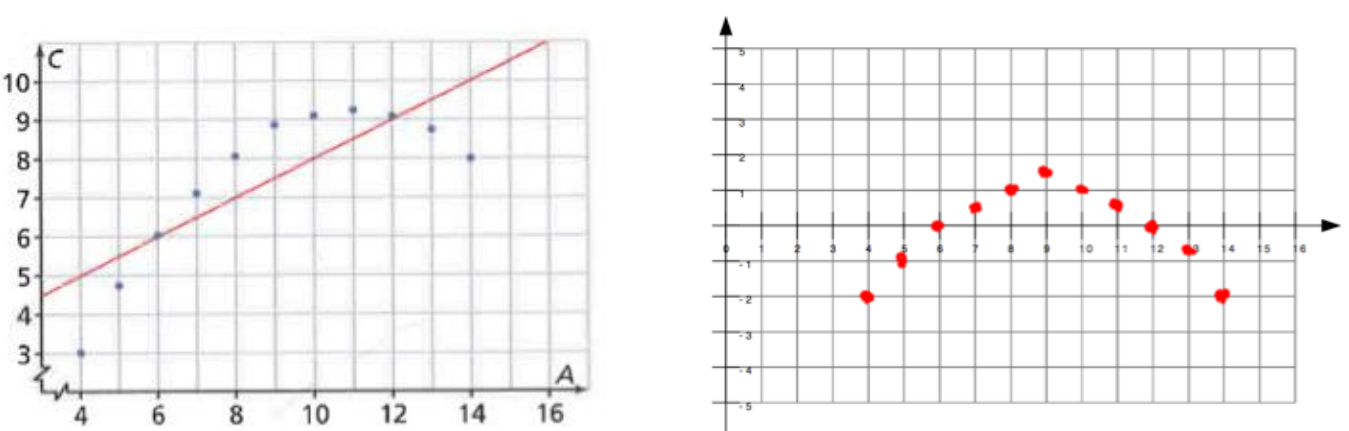

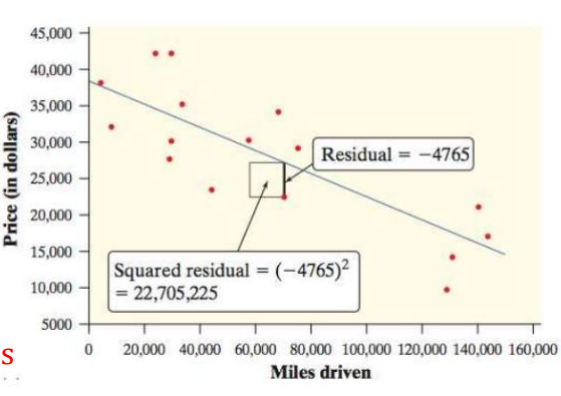

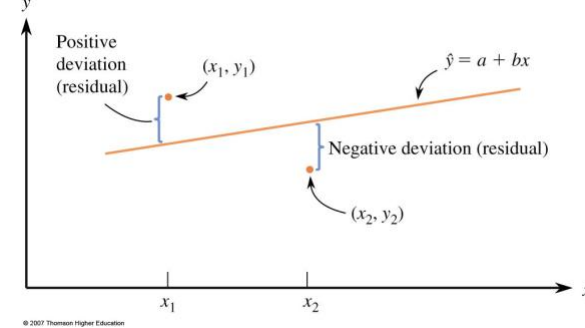

#### **Part 5: Linear Regression Using a Ti-83/84 Calculator**

**Example 4:** Archaeopteryx is an extinct beast having feathers like a bird but teeth and a tail like a reptile. Only six fossil specimens are known. Because these specimens differ greatly in size, some scientists think they are different species rather than individuals from the same species. If the specimens belong to the same species and differ in size because some are younger than others, there should be a positive linear relationship between the lengths of a pair of bones from all individuals. An outlier from this relationship would suggest a different species. Here are data on the lengths in centimeters of the femur and the humerus for the five specimens that preserve both bones.

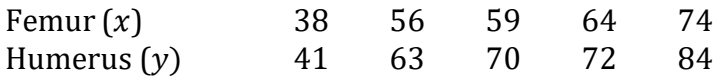

#### **a)** Make a scatterplot of the data

- Turn on diagnostics:  $2^{nd} \rightarrow 0 \rightarrow$  diagnosticON  $\rightarrow$  ENTER
- Input data in to L1 and L2: STAT  $\rightarrow$  ENTER
- Turn on statplot:  $2^{nd} \rightarrow y = \rightarrow ENTER \rightarrow ON$  (make sure scatter plot is chosen)
- View graph: GRAPH  $\rightarrow$  ZOOM  $\rightarrow$  ZOOMSTAT

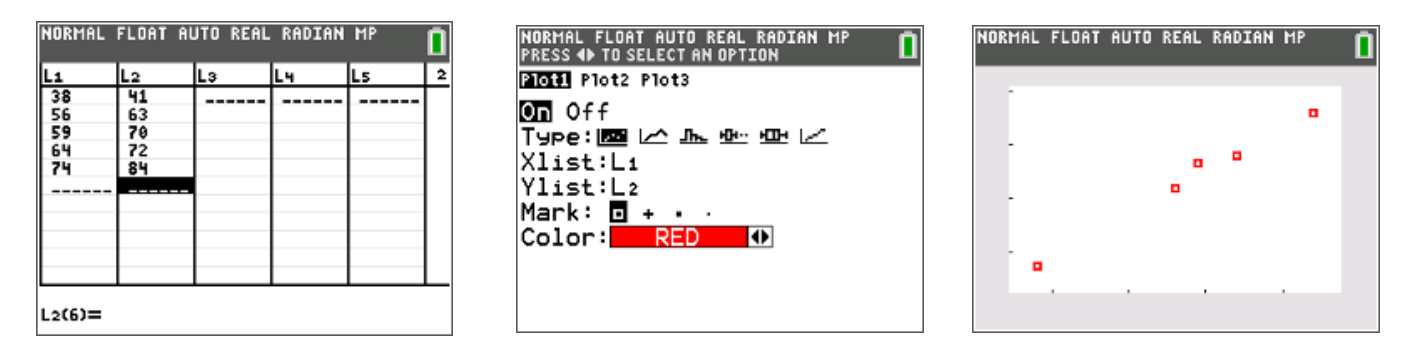

- **b)** Find the equation of the regression line and interpret the slope and y-intercept in context.
	- $STAT \rightarrow CALC \rightarrow LinReg (a+bx) \rightarrow xlist: L1 \rightarrow ylist: L2 \rightarrow store RegEQ: Y1 \rightarrow CALCULATE$

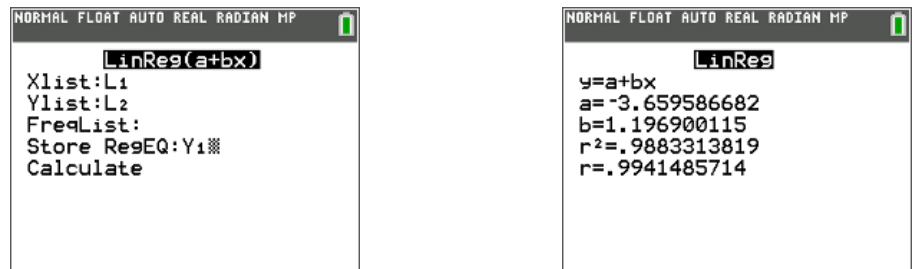

equation: predicted humerus length = -3.66 + 1.20 (femur length)

y-intercept: when femur length is zero, the model predicts a humerus length of –3.66 cm

slope: for every one cm increase in femur length, the model predicts an average increase in humerus length of 1.2 cm

**c)** Find and interpret correlation coefficient, *r*.

an r of .994 indicates a strong, positive linear correlation between femur and humerus length

**d)** Find the coefficient of determination, *r <sup>2</sup>*. Interpret it in the context of this data.

approximately 98.8% of the variation in humerus length can be explained by the approximate linear correlation with femur length

**e)** Use your equation to predict the humerus length for a femur that is 85 cm.

VARS  $\rightarrow$  Y-VARS  $\rightarrow$  Y1  $\rightarrow$  (85)  $\rightarrow$  ENTER

the model predicts a humerus length of 98.08 cm for a femur length of 85 cm.

NORMAL FLOAT AUTO REAL RADIAN MP  $Y_1(85)$ 98.07692308 

**f)** Calculate the residual values and analyze the residual plot

- Put residual values in to L3: STAT  $\rightarrow$  ENTER  $\rightarrow$  scroll to highlight L3  $\rightarrow$  ENTER  $\rightarrow$  2<sup>nd</sup> VARS  $\rightarrow$  $RESID \rightarrow ENTER$
- View residual plot: turn on plot  $2 \rightarrow$  Ylist: resid  $\rightarrow$  GRAPH  $\rightarrow$  ZOOMSTAT

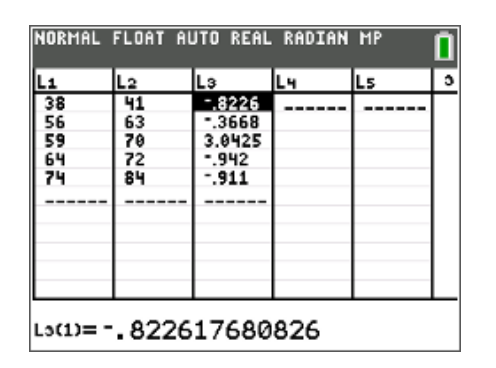

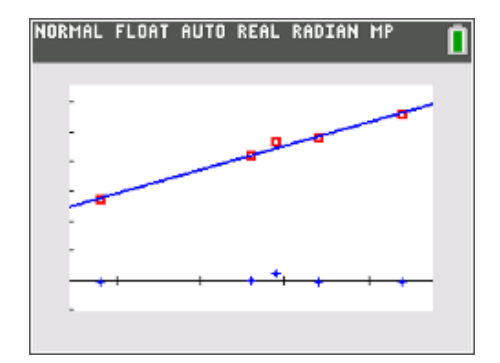

Notice that the residual values are small and there is no noticeable pattern on the residual plot. This indicates that the regression line is a good model for the data.

#### Phrases to Use in Your Answers

*Underlined words/phrases or blanks indicate context is needed.*

**regression:** interpretation, in context, of

- 1. *r* positive or negative, weak or strong linear correlation between explanatory variable and response variable
- 2.  $r^2$  about x percent of the variation in the response variable can be explained by the approximate linear relationship with the explanatory variable.
- 3. **slope** for every 1 unit increase in the explanatory variable, our model predicts an average increase of *y* units in the response variable.
- 4. *y***-intercept** at an explanatory variable value of 0 units, our model predicts a response variable value of *y* units.

#### **Part 1: Linear Regression Using Technology Practice**

This table shows data for the full-time employees of a small company.

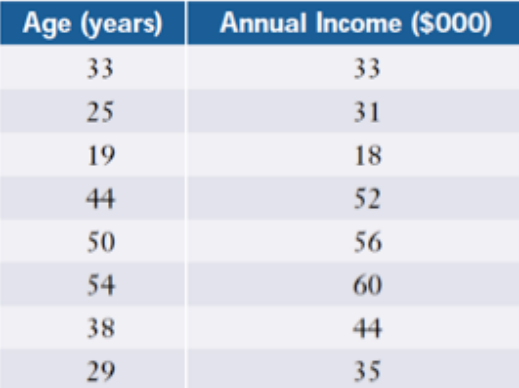

**a)** Generate a scatterplot of the data.

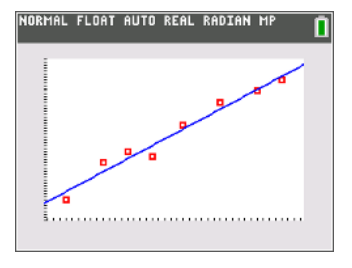

**b)** Perform a linear regression and state the equation of the line of best fit. Explain what the slope and yintercept mean in context.

Equation: *predicted income* =  $-0.86 + 1.15(age)$ 

y-intercept: when age is zero, the expected income is -0.86 thousand dollars

slope: for every one year increase in age, the model predicts an average increase of \$1150.

**c)** What is the correlation coefficient? What does this tell you about the relationship between age and annual income?

 $r = 0.98$ ; this indicates a strong, positive, linear correlation between age and income.

**d)** What is the coefficient of determination? What does it mean?

 $r^2 = 0.965$ ; approximately 96.5% of the variation in income can be explained by the approximate linear correlation with age.

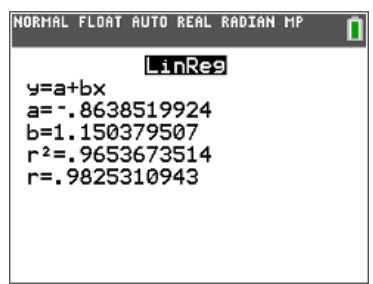

**e)** Use the line of best fit to predict the income for a 65 year old employee.

 $predicted income = -0.86 + 1.15(65)$  $= 73.89$ 

The model predicts an approximate income of \$73 890 for a 65 year old employee.

**f)** Find the residual values. What do they tell you about the correlation between the two variables?

The residual values are relatively small and there is no distinguishable pattern on the residual plot. This indicates that the linear regression is an appropriate model for the relationship between age and income.

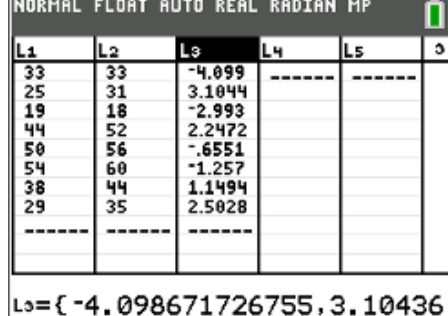

# NORMAL FLOAT AUTO REAL RADIAN MP ngoodudugun<del>t</del>oodunanan

#### **Part 2: Linear Regression by Hand**

**Example:** The following table lists the mathematics of data management marks and grade 12 averages for a small group of students. Start by completing filling in the missing cells. You will need these values to calculate the correlation coefficient and equation of the line of best fit.

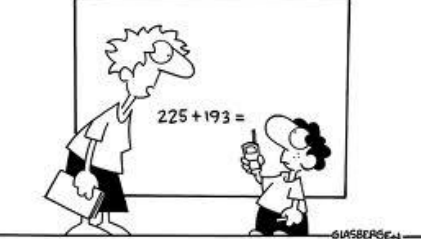

Copyright 2005 by Randy Glusbergen. www.glasbergen.

"You have to solve this problem by yourself. You can't call tech support."

| MDM4U Mark $(x)$ | Grade 12 Average<br>(y) | $x^2$                | $y^2$                | xy                  |
|------------------|-------------------------|----------------------|----------------------|---------------------|
| 74               | 77                      | 5476                 | 5929                 | 5698                |
| 81               | 87                      | 6561                 | 7569                 | 7047                |
| 66               | 68                      | 4356                 | 4624                 | 4488                |
| 53               | 67                      | 2809                 | 4489                 | 3551                |
| 92               | 85                      | 8464                 | 7225                 | 7820                |
| 45               | 55                      | 2025                 | 3025                 | 2475                |
| 80               | 76                      | 6400                 | 5776                 | 6080                |
| $\Sigma x = 491$ | $\Sigma y = 515$        | $\Sigma x^2 = 36091$ | $\Sigma y^2 = 38637$ | $\Sigma xy = 37159$ |

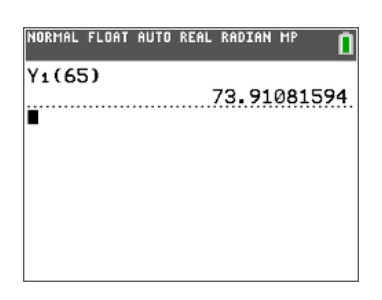

**a)** Determine the equation of the least squares regression line (line of best fit)

Slope =  $b = \frac{n(\sum xy) - (\sum x)(\sum y)}{n(\sum x^2) - (\sum x)^2} = \frac{7(37159) - (491)(515)}{7(36091) - (491)^2}$  $\frac{37159 - (491)(515)}{7(36091) - (491)^2} = \frac{7248}{11556}$  $\frac{7248}{11556} = 0.6272$ 

This indicates that for every one percent increase in MDM4U average, the model predicts a 0.6272 percent increase in overall grade 12 average.

To calculate the y-intercept, we will need to find the average of the x values  $(\bar{x})$  and y values  $(\bar{y})$ 

 $\bar{x} =$  $\sum x$  $\overline{n}$ = 491 7  $= 70.14$ 

 $\bar{v} =$  $\Sigma y$  $\overline{n}$ = 515 7  $= 73.57$ 

y-intercept =  $a = \overline{y} - b\overline{x} = 73.57 - 0.6272(70.14) = 29.58$ 

When a students MDM4U mark is 0, we would expect a grade 12 average of approximately 29.58%.

The equation of the regression line is:

 $\hat{v} = a + bx \rightarrow$  predicted grade 12 average = 29.58 + 0.6272(MDM4U grade)

**b)** Calculate the correlation coefficient by hand

$$
r = \frac{n\sum xy - (\sum x)(\sum y)}{\sqrt{[n\sum x^2 - (\sum x)^2][n\sum y^2 - (\sum y)^2]}}
$$
  
= 
$$
\frac{7(37159) - (491)(515)}{\sqrt{[7(36091) - (491)^2][7(38637) - (515)^2]}}
$$
  
= 
$$
\frac{7248}{7777.152692}
$$

 $= 0.93196$ 

This indicates that there is a strong positive linear correlation between Data grades and overall grade 12 average.

Approximately 86.86% of the variation in grade 12 average can be explained by the linear correlation with Data grades.

#### **Section 1.7 – Misrepresentations of Data** *MDM4U*

*Jensen*

#### **The Media**

- The media are major users of data. In addressing issues and presenting points of view, the media rely on information based on data

- One of the main purposes of the media is to inform the general public about world events in as an objective manner as possible

- However, the media may sometimes provide misleading or false impressions to sway the public

- An important reason to study statistics is to understand how information is represented or misrepresented

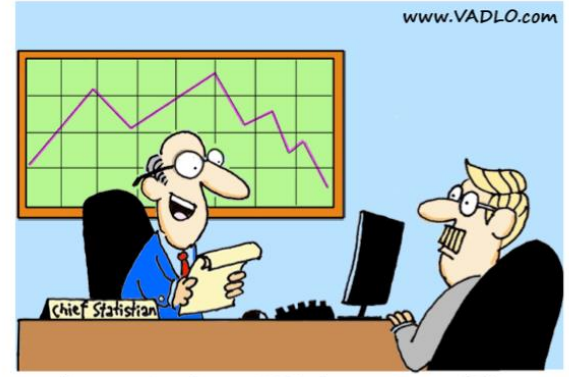

"I can prove it or disprove it! What do you want me to do?"

#### **Part 1: Warm-up**

Democrats say that they have won 60% of recent elections, however, Republicans say that they have won 62.5% of the most recent elections.

What is going on? Who do you think is lying?

Lets examine the real statistics.

2008 - Obama - Democrat 2004 - Bush - Republican 2000 - Bush - Republican 1996 - Clinton - Democrat 1992 - Clinton - Democrat 1988 - Bush - Republican 1984 - Reagan - Republican 1980 - Reagan - Republican

So, who was lying?

Neither

Democrats have won 3 of the last 5 elections =  $60\%$ Republicans have won 5 of the last 8 elections = 62.5%

Deception of Sample Sizes is a common way data is misrepresented.

Other common ways data can be misrepresented:

- **1.** Data not displayed properly
	- a. Truncated y-axis
	- b. Area principle violated
	- c. Missing axis labels
	- d. Improper scale
- **2.** Sample size is too small
- **3.** Insufficient information
- **4.** Sample is not representative of the population

#### **Part 2: Data not Displayed Properly**

**Example 1:** When you purchase a new vehicle, its value drops dramatically the moment it is driven off the car dealer's lot, and then continues to drop each year thereafter. A graph is used to show this change in value over time. It is possible to communicate different messages using the same data by changing the vertical scale.

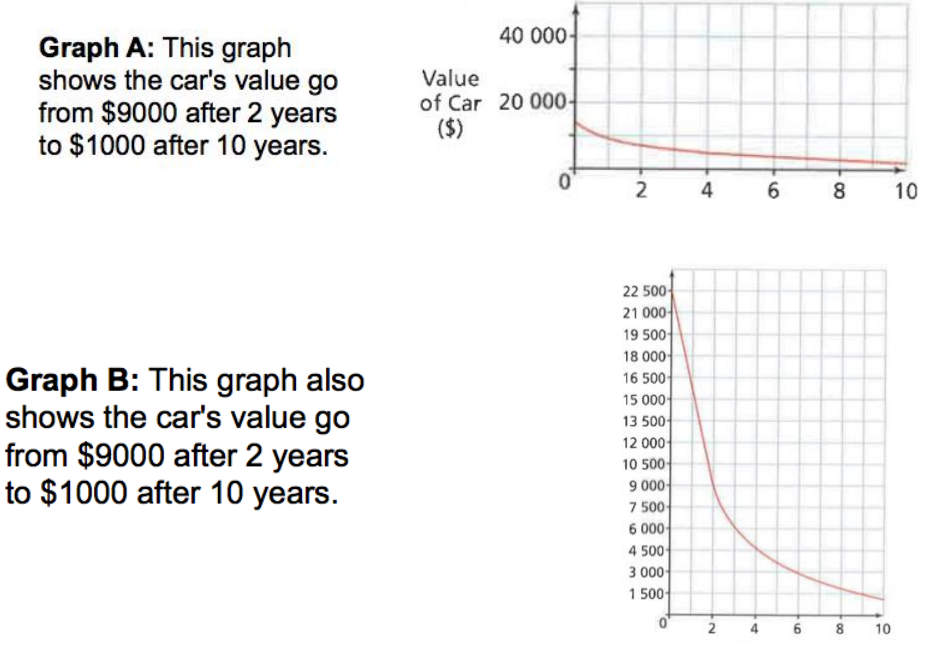

**a)** Look quickly at each graph. What impression does graph A give you about the change in value of the car compared to graph B?

The value of the car in graph A seems to be decreasing but at a much slower rate than the value of the car in graph B.

**b)** Once you look more careful at both graphs, how does your impression change? What information changed your first impression of the graphs?

The change in the value of the car is actually the same. However, your impression likely changed when you looked at the scale provided for the two graphs. Scales that go up by small differences exaggerate trends in the data.

This is an example of a truncated y-axis.

Looks like the percentage changed a lot from "now" to Jan 1, 2013. But examining closely, you can see that *the minimum point on the vertical axis is 34% instead of 0*. That's what made it misleading. Fox News exaggerated the percentage just to serve the purpose of pushing Bush's tax cut renewal. This is called "truncating the y-axis".

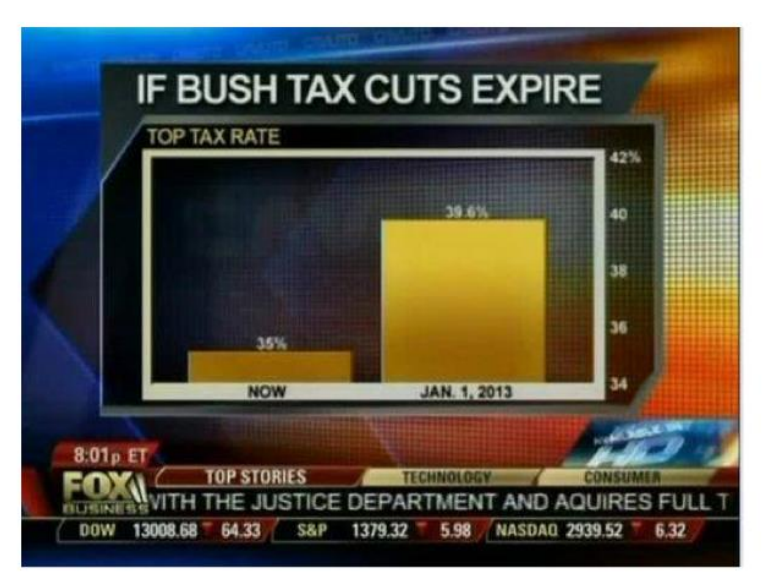

This is what the real percentage looks like:

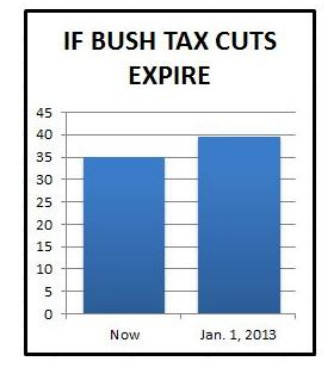

**Example 3:** The following graph shows the number of people on board the Titanic for each class. How does this graph misrepresent the data?

Although the lengths of the ships are accurate, our eyes respond to the area of the pictures. There are about three times as many crew members on the ship as first class passengers but the picture of the ship for crew members has an area about  $9$  times larger than the first class ship.

The area principle says that the area occupied by a part of the graph should correspond to the magnitude of the value it represents.

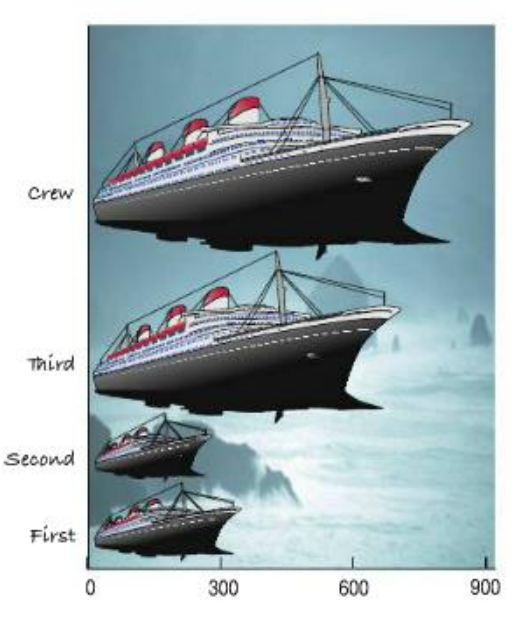

#### **Part 3: Sample Size is Too Small**

**Example 4:** A manager wants to know if a new aptitude test accurately predicts employee productivity. The manager has all 30 current employees write the test and then compares their scores to their productivities as measured in the most recent performance reviews. The data is ordered alphabetically by employee surname. In order to simplify the calculations, the manager selects a systematic sample using every seventh employee. Based on this sample, the manager concludes that the company should hire only applicants who do well on the aptitude test. Determine whether the manager's analysis is valid.

|          | @ MAZK ANDEZSON | WWW.ANDERTOONS.COM |
|----------|-----------------|--------------------|
| ANDERSON |                 |                    |

"After closer investigation, it's become clear that we need to enter more than one value."

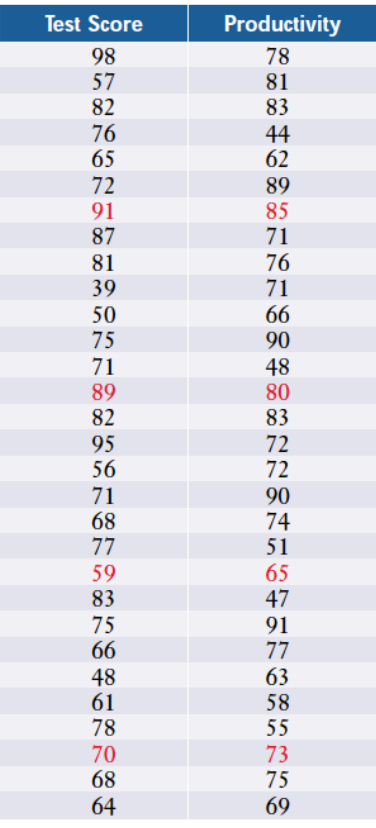

Based on the linear regression of the systematics sample, what would you conclude?

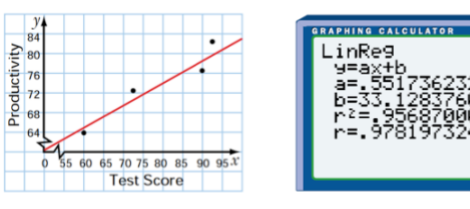

There is a strong positive linear correlation between test score and productivity. Therefore the aptitude test is a great indicator of employee productivity.

Based on the linear regression of the raw data, do you think the sample is a good representation of the population?

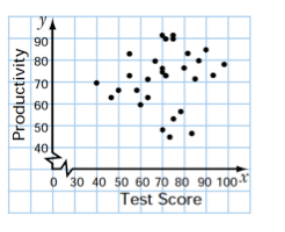

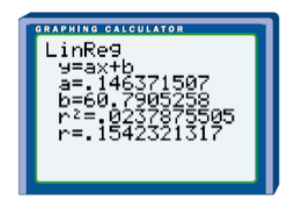

No, there appears to be a very weak correlation between test scores and productivity. Therefore the aptitude test is not a good predictor of employee productivity.

#### **Part 4: Insufficient Information**

**Example 5:** What does this graph tell you about the ability of drivers as they age?

This graph indicates that drivers get better with age because they are involved in fewer fatal crashes. G  $\textbf{s}$  $\ddot{\mathbf{4}}$ 

This graph indicates that drivers are at the highest risk of a fatal crash when they are >75 years old. The previous graph was misleading because it didn't take in to account how many miles each age group drives.

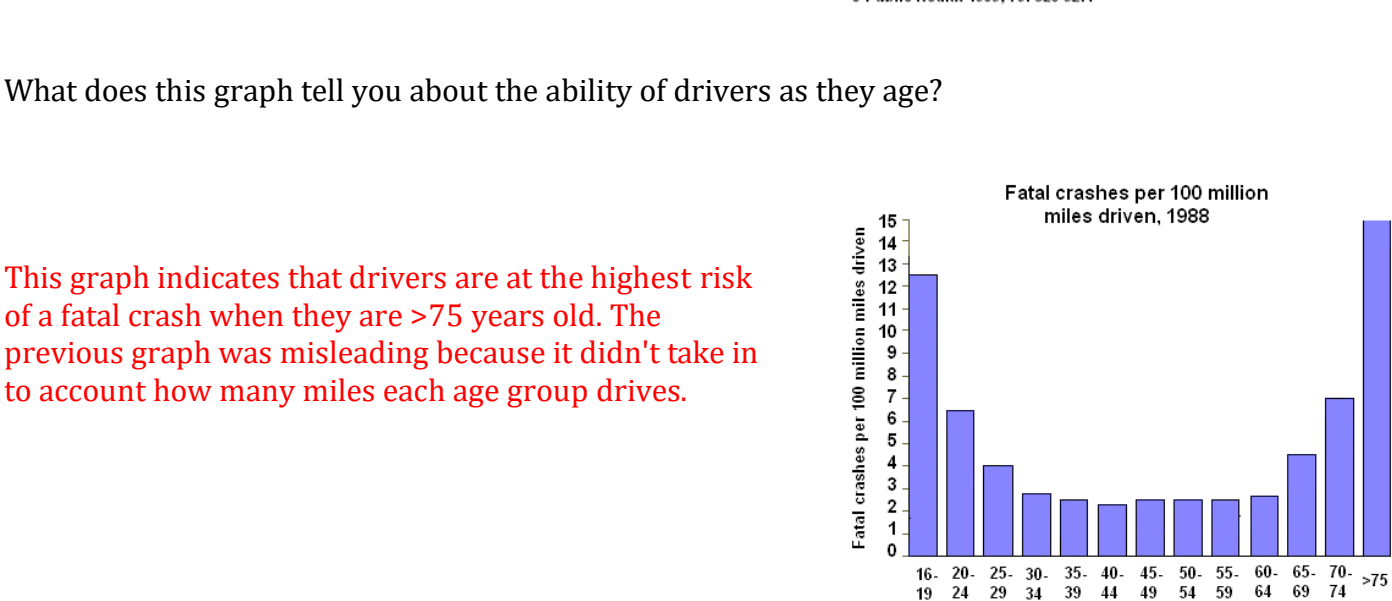

Age Group

Graph is based on data from this study: Williams, Allan F., Ph.D.,<br>and Oliver Carston, Ph.D., "Driver Age and Crash Involvement," Am<br>J Public Health 1989; 79: 326-327.

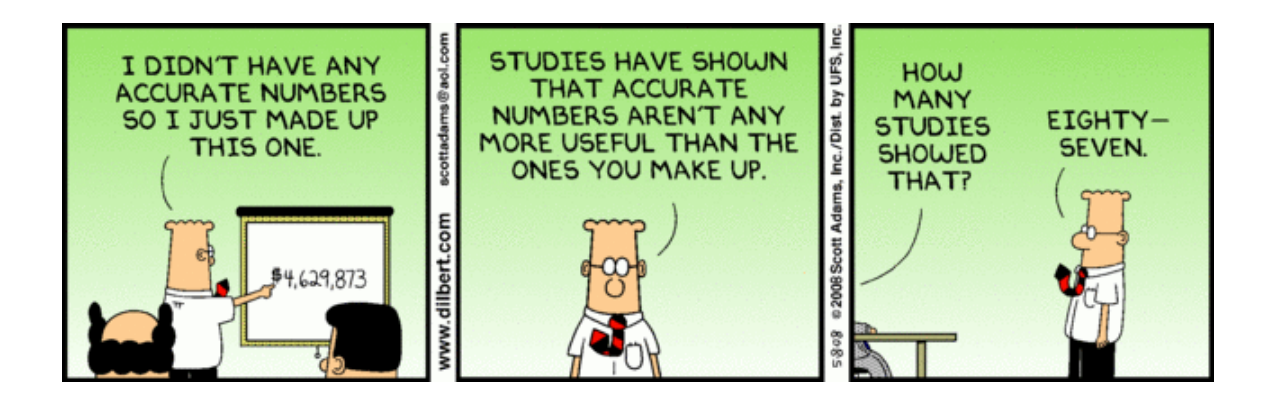

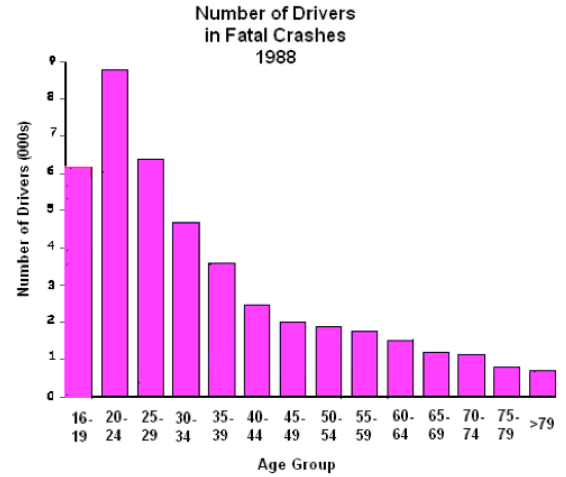

Graph is based on data from this study: Williams, Allan F., Ph.D., and Oliver Carston, Ph.D., "Driver Age and Crash Involvement," Am<br>J Public Health 1989; 79: 326-327.

#### **Part 4: Sample is not Representative of the Population**

When reading statistics, look carefully for an indication of how the **sample** was chosen. Often, companies will carefully select a sample so that they can inflate their results.

We surveyed our 3 program participants...

% who think we're awesome 100%

What about the 96 families that left after the first week?

freshspectrum.com

#### **Unit Short Projects**

From the list of optional projects, there are two that are based on chapter 1 knowledge:

- **1.** Bad graphs
- **2.** Linear Regression

We will do an example as a class of a linear regression project.

#### **Linear Regression Project Exemplar**

#### **The set-up**

Have you ever wondered how many Tootsie Pops you could pick up with one hand? If you had a bigger hand, might you be able to pick up even more candy? Have you ever envied the bigger kids at Halloween? In fact, did you ever think you might be able to predict how much candy a person could pick up?

Our goal with this project is to investigate the relationship between the size of a person's hand and how many Tootsie Pops that person can pick up. If our model is good enough, we can predict the number of pops someone can pick up based on his or her hand span.

**REQUIREMENTS:** A large number of Tootsie Pops and some rulers.

**1.** Some people have a larger and/or stronger dominant hand. You must decide as a class, which hand will each person use: the left, the right, the dominant hand, or the weak hand? Will students get a "practice grab" or just one chance?

**2.** Hand span refers to the distance between the tip of your thumb and the tip of your pinkie. You must agree as a class, how will you measure hand span: with all five fingers outstretched, or with the middle three fingers tucked in?

**3.** Finally, what units will you use to measure hand span: inches, centimeters, or something else?

**4.** Why are questions 1-3 important? What would happen if everyone used his or her own system for conducting this study?

#### **Data collection & summary**

**5.** We want to use hand span to predict the number of Tootsie Pops a person can pick up. Which is the explanatory (independent) variable, and which is the response variable (dependent)?

**6.** Each person should measure his or her hand span according to the rules the class agreed upon. Record your pair of data below. Be sure to include units on hand span. After you have your results, write them on the board.

Hand span = \_\_\_\_\_\_\_\_\_\_\_\_ # of Tootsie Pops = \_\_\_\_\_\_\_\_\_\_

**7.** Collect the data for the entire class and use your calculators or a computer to create a scatter plot of the data. Make a rough sketch below. Describe all the features you see.

**8.** Compute and interpret r and r<sup>2</sup> for this data.

**9.** Compute the least squares regression line for this data. Draw the line on your graph. What are the meanings of the intercept and the slope in this context? Do they make sense?

**10.** Make a rough sketch of the residual plot. What does this tell you about the model we used?

**11.** Predict the number of Tootsie Pops picked up by someone with a hand span of 22 cm and someone with a hand span of 27 cm. Which prediction do you feel is more reliable, and why?

**12.** Discuss sources of error in the data collection? Do your results show causation? Why or why not?